42: A Component-Based Approach to Virtual Prototyping of Heterogeneous Embedded Systems Ph.D. Defense

#### Tayeb BOUHADIBA

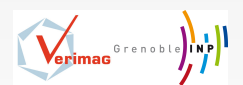

Directrice de thèse : Florence MARANINCHI Jury: Marc POUZET Rapporteur Lionel SEINTURIER<br>Lean-Bernard STEFANI Fxaminateur Jean-Bernard STEFANI

September 15th 2010

<span id="page-0-0"></span>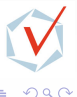

K ロ K K 桐 K K 메 K K 메 H 파 트리브

#### Embedded Systems

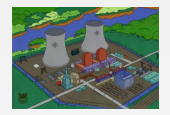

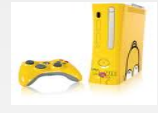

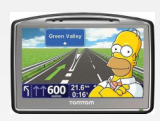

#### Consumer Electronics

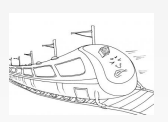

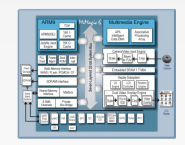

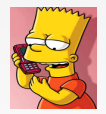

#### Safety Critical Systems

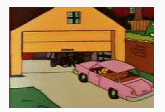

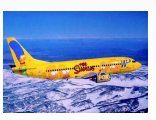

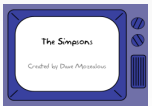

Þ  $\mathbf{p}$ 

 $\leftarrow$ 

**D** ∢母

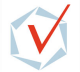

<span id="page-1-0"></span> $299$ 

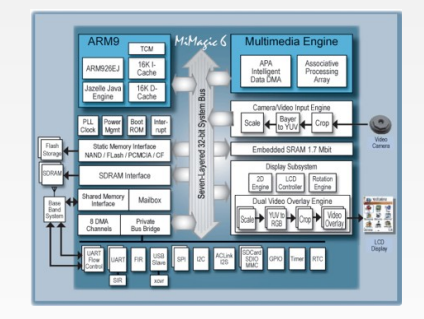

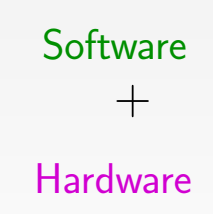

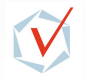

 $QQ$ 

-41

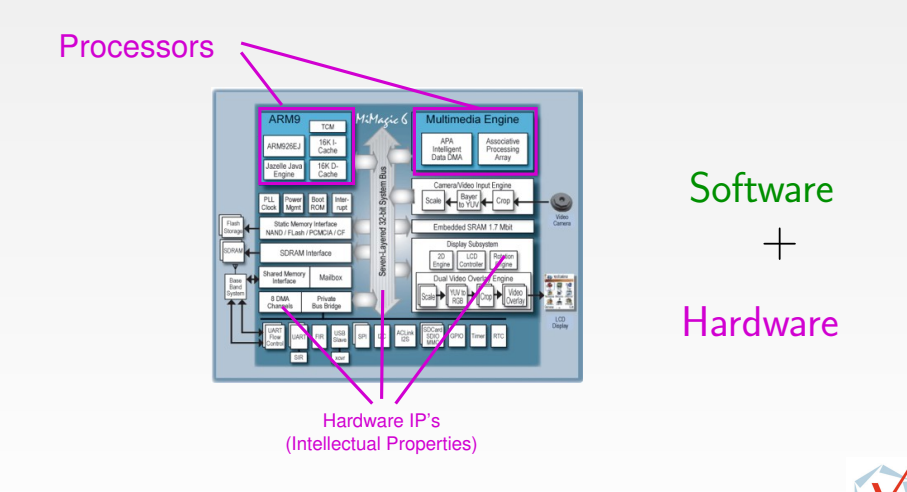

격분

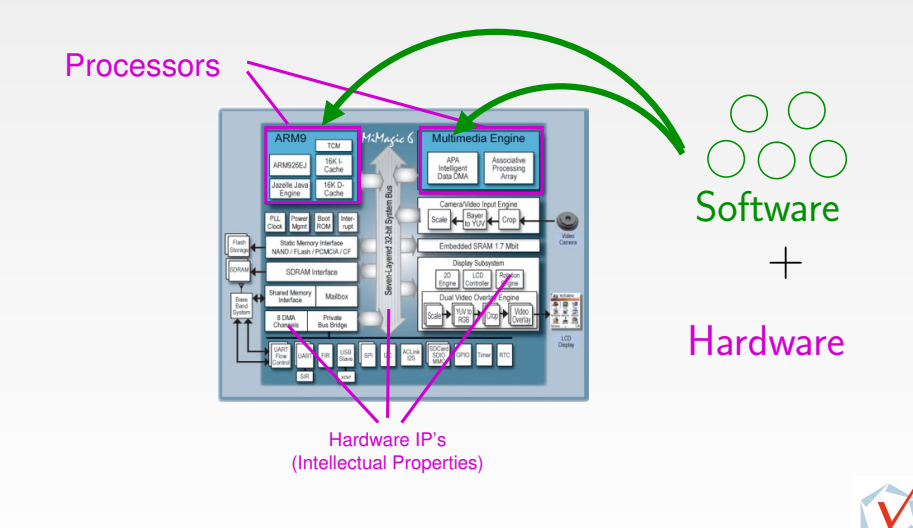

 $\leftarrow$ 

격분

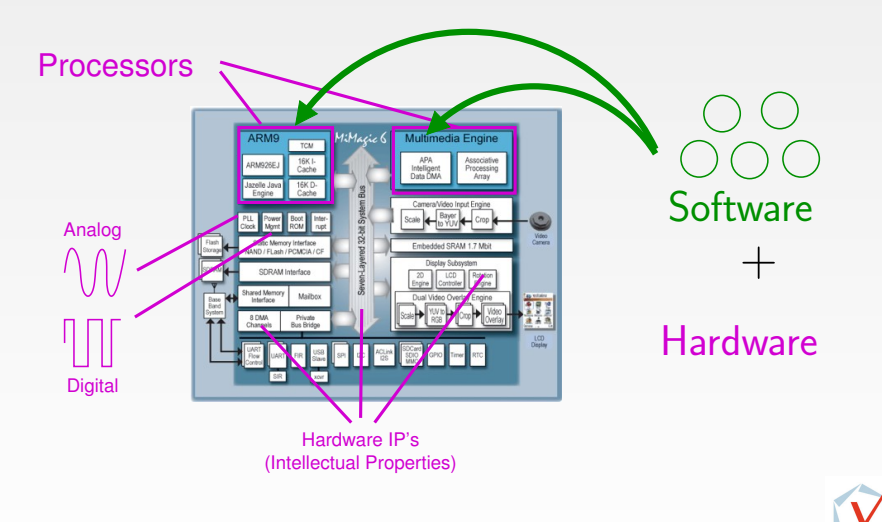

4 D F

÷  $\sim$  - 그리엄

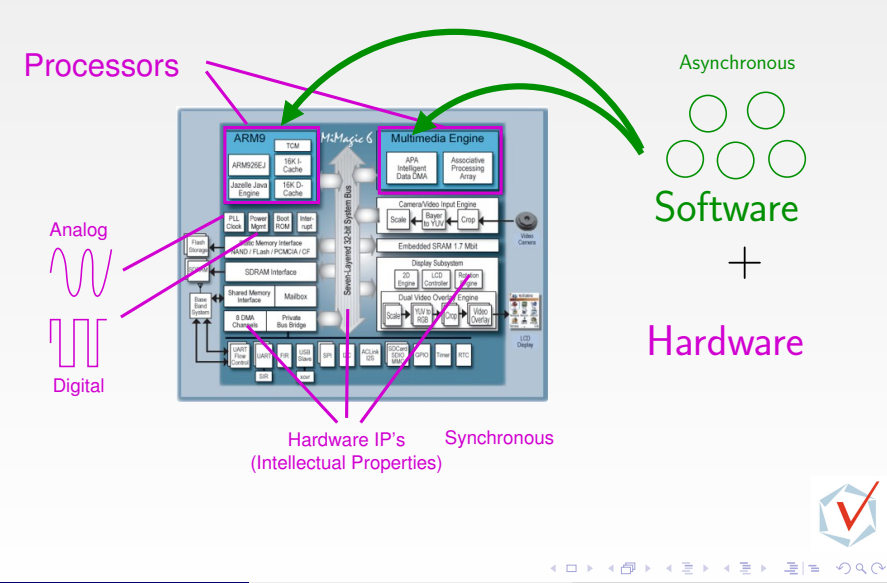

#### Virtual Prototyping

#### $\equiv$ An Executable Model Before the System is Manufactured

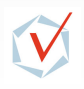

 $\Omega$ 

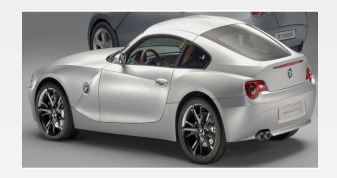

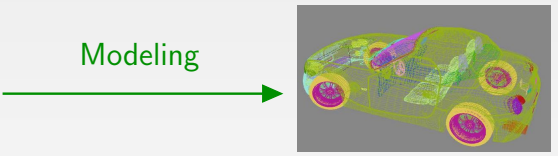

 $\leftarrow$ 

Þ a.

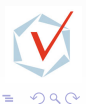

通信

Þ ×

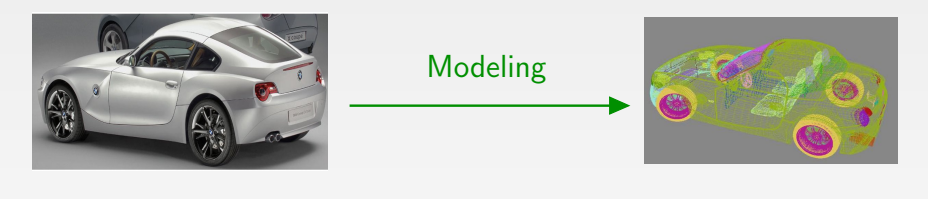

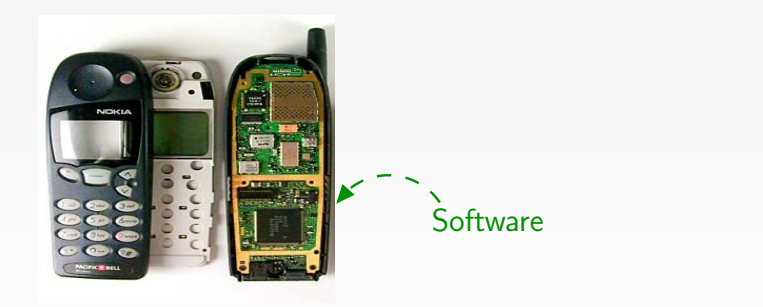

 $\leftarrow$ 

画  $\mathbf{I}$ 

 $\triangleleft$ 

b.

 $2Q$ 

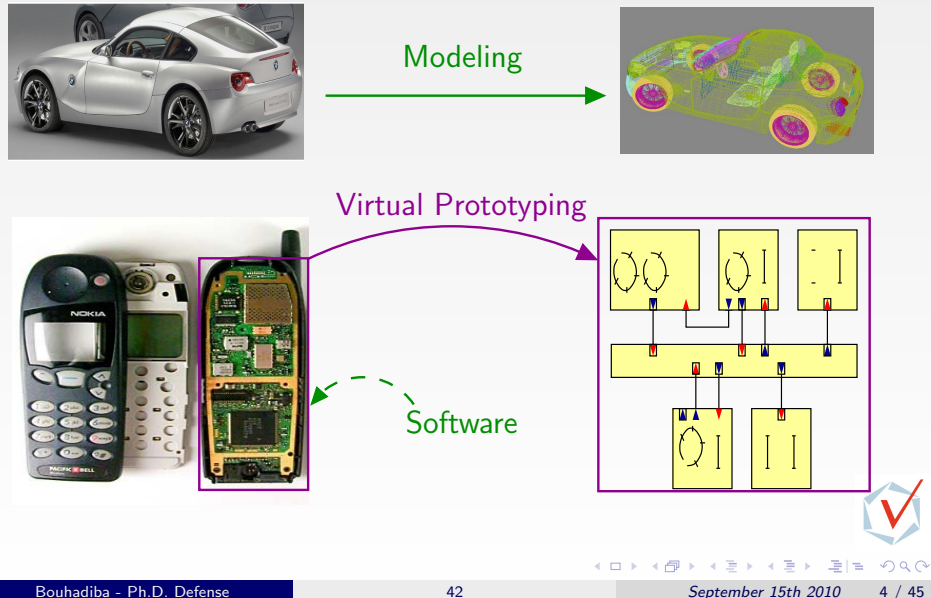

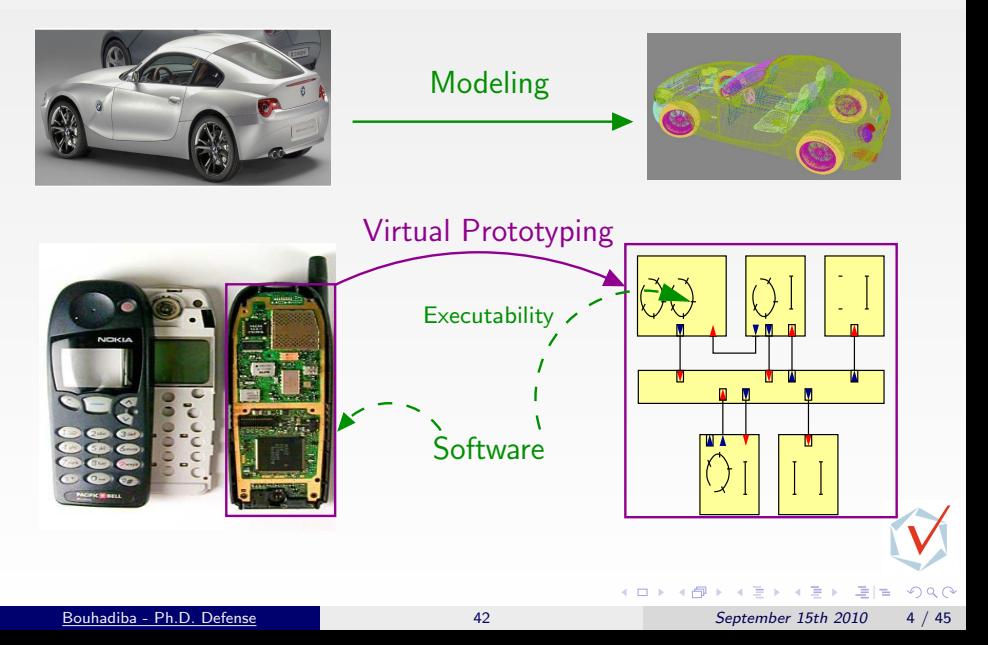

#### **Contents**

[Introduction & Sources of Inspiration](#page-1-0)

- [Virtual Prototyping of Embedded Systems](#page-12-0)
- [Modeling Hardware/Software with Synchronous Languages](#page-18-0)
- **•** Ptolemv
- **[Specifying Components: Contracts](#page-24-0)**
- 2 [Overview of 42 & Examples](#page-28-0) [\[GPCE07\]](#page-137-1)
- 3 [Hardware Simulation by Interpreting Contracts](#page-54-0) [\[COORD09\]](#page-137-2)
- 4 [Using 42 Together with Existing Approaches](#page-86-0) [\[EMSOFT09\]](#page-137-3)

<span id="page-12-0"></span>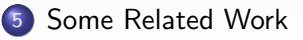

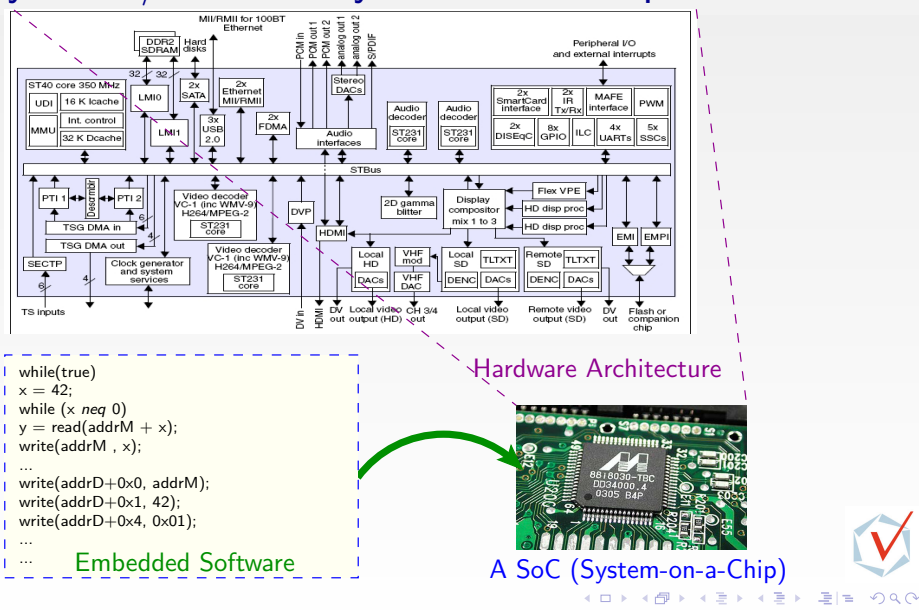

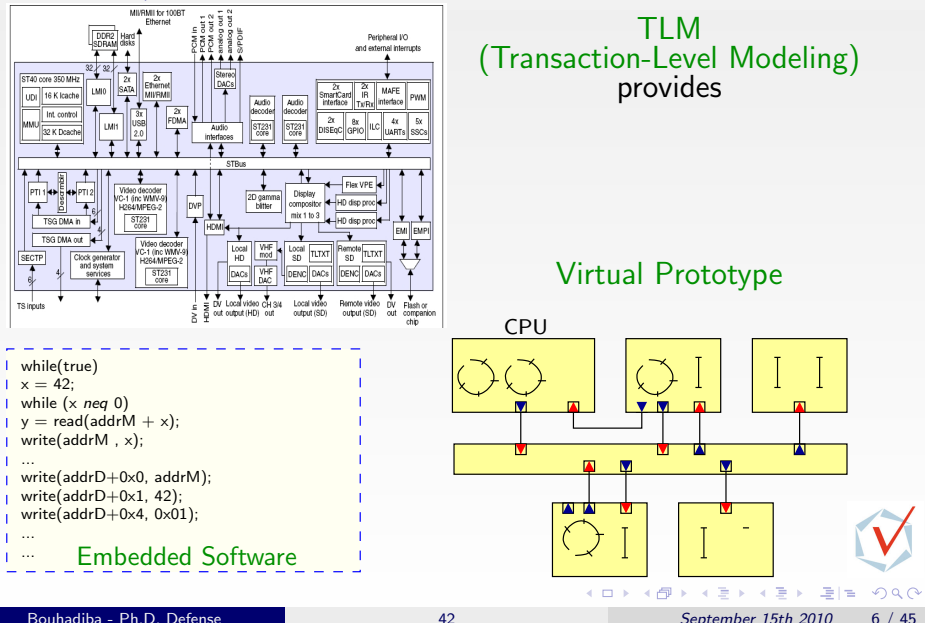

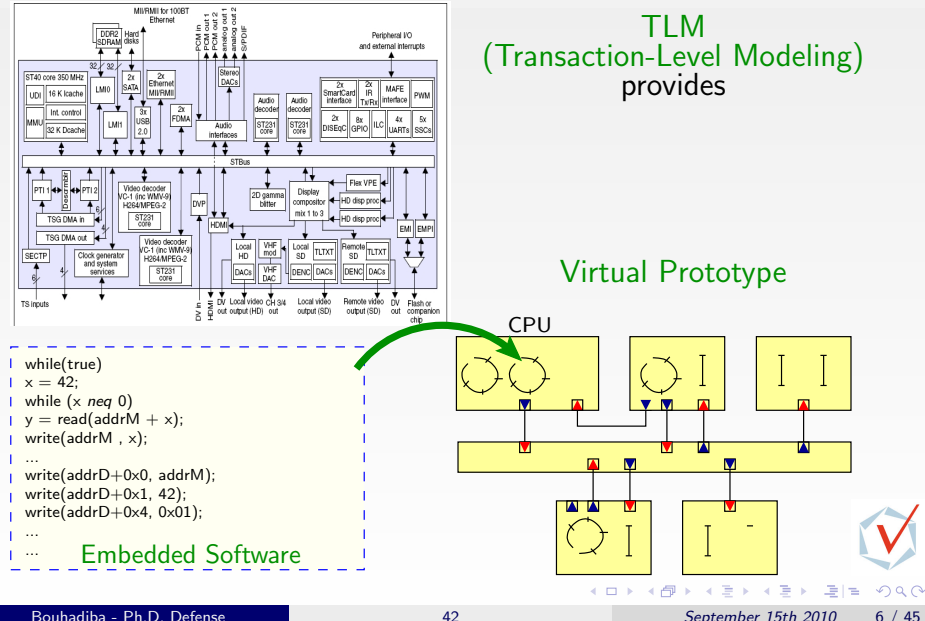

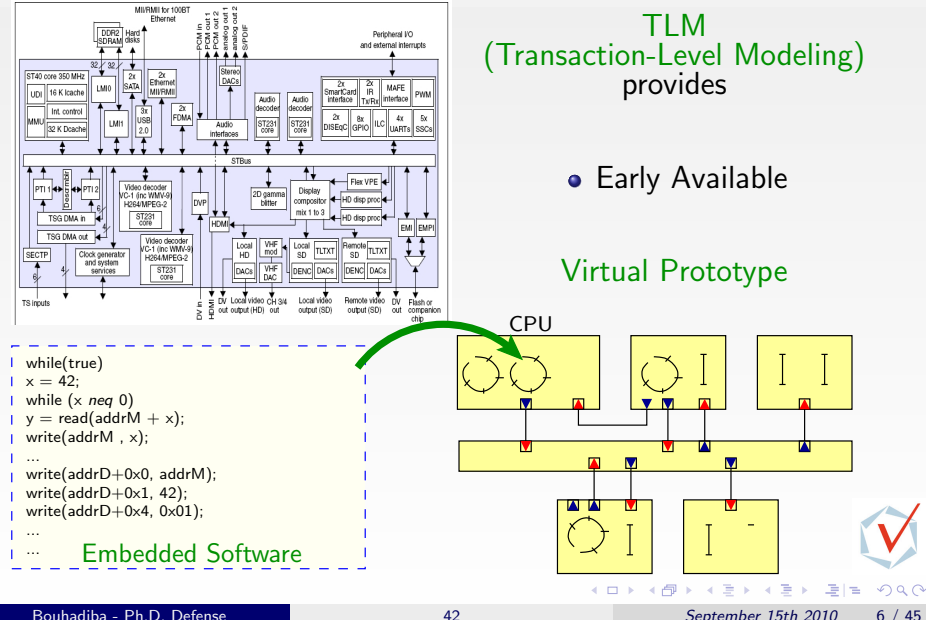

### Virtual Prototyping of Sensor Networks

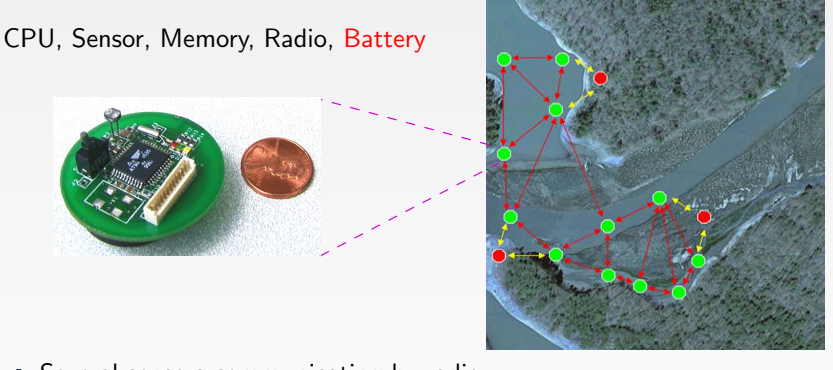

- **•** Several sensors communicating by radio
- Network lifetime depends on energy consumption
- Use of virtual prototyping to study non-functional aspects (e.g., energy)

 $\Omega$ 

#### **Contents**

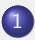

[Introduction & Sources of Inspiration](#page-1-0)

[Virtual Prototyping of Embedded Systems](#page-12-0)

- [Modeling Hardware/Software with Synchronous Languages](#page-18-0)
- **•** [Ptolemy](#page-22-0)
- **[Specifying Components: Contracts](#page-24-0)**

[Overview of 42 & Examples](#page-28-0) [\[GPCE07\]](#page-137-1)

**[Hardware Simulation by Interpreting Contracts](#page-54-0) [\[COORD09\]](#page-137-2)** 

[Using 42 Together with Existing Approaches](#page-86-0) [\[EMSOFT09\]](#page-137-3)

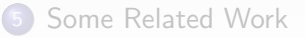

<span id="page-18-0"></span> $\rightarrow$   $\Box$ 

# Modeling HW/SW with Synchronous Languages

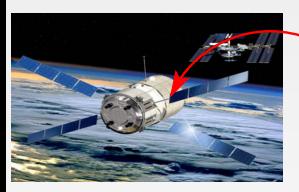

is Embedded in the ATV PFS (Proximity Flight Safety)

ATV (Automated Transfer Vehicule)

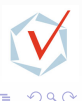

÷

# Modeling HW/SW with Synchronous Languages

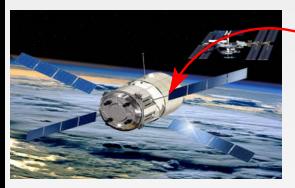

is Embedded in the ATV PFS (Proximity Flight Safety)

> The original model of the PFS is written in AADL (Architecture Analysis and Design Language) (Not Executbale)

ATV (Automated Transfer Vehicule)

<span id="page-20-0"></span>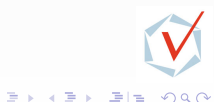

# Modeling HW/SW with Synchronous Languages

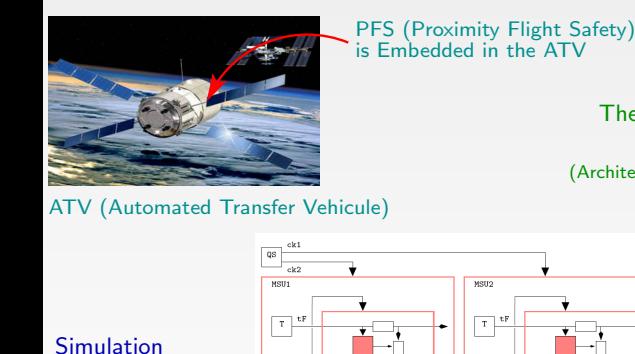

 $_{\rm Sch}$ 

 $\overline{\mathbf{r}}$ 

cpus

fast-thread

slow-threa

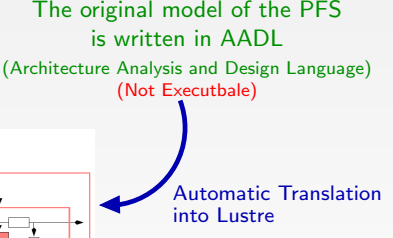

PFS description in Lustre

 $Sch$ 

 $T$ 

.<br>cpuS

"E. Jahier, N. Halbwachs, P. Raymond, X. Nicollin, D. Lesens, Virtual Execution of AADL Models via a Translation into Synchronous Programs"[EMSO[FT](#page-20-0)0[7\]](#page-22-0)

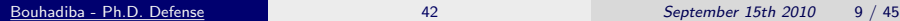

Automatic Testing

fast-thread

slow-thread

#### **Contents**

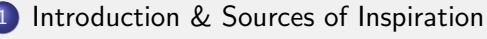

- [Virtual Prototyping of Embedded Systems](#page-12-0)
- [Modeling Hardware/Software with Synchronous Languages](#page-18-0)

#### **•** Ptolemv

**• [Specifying Components: Contracts](#page-24-0)** 

[Overview of 42 & Examples](#page-28-0) [\[GPCE07\]](#page-137-1)

3 [Hardware Simulation by Interpreting Contracts](#page-54-0) [\[COORD09\]](#page-137-2)

[Using 42 Together with Existing Approaches](#page-86-0) [\[EMSOFT09\]](#page-137-3)

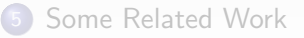

<span id="page-22-0"></span> $\left\{ \begin{array}{ccc} 1 & 0 & 0 \\ 0 & 1 & 0 \end{array} \right\}$  ,  $\left\{ \begin{array}{ccc} \frac{1}{2} & 0 & 0 \\ 0 & 0 & 0 \end{array} \right\}$  ,  $\left\{ \begin{array}{ccc} \frac{1}{2} & 0 & 0 \\ 0 & 0 & 0 \end{array} \right\}$ 

### Ptolemy

#### ptolemy.eecs.berkeley.edu

#### MoCC : Model of Computation and Communication

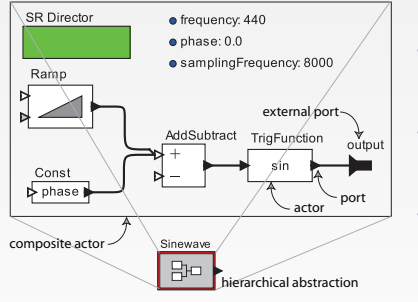

- Components are actors
- The director implements a MoCC
- **Hierarchical framework**

∃ a catalogue of predefined MoCCs: Synchronous Reactive, Discrete Event, Continuous Time, etc.

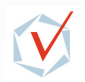

 $200$ 

#### **Contents**

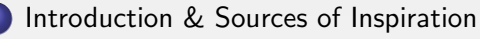

- [Virtual Prototyping of Embedded Systems](#page-12-0)
- [Modeling Hardware/Software with Synchronous Languages](#page-18-0)
- **•** [Ptolemy](#page-22-0)
- **[Specifying Components: Contracts](#page-24-0)**
- [Overview of 42 & Examples](#page-28-0) [\[GPCE07\]](#page-137-1)
- 3 [Hardware Simulation by Interpreting Contracts](#page-54-0) [\[COORD09\]](#page-137-2)
- [Using 42 Together with Existing Approaches](#page-86-0) [\[EMSOFT09\]](#page-137-3)

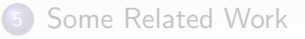

<span id="page-24-0"></span> $\mathcal{A}(\overline{\mathcal{A}}) \rightarrow \mathcal{A}(\mathbb{B}) \rightarrow \mathcal{A}(\mathbb{B}) \rightarrow \mathcal{A}(\mathbb{B})$ 

#### Classification of Contracts in the CBSE Community

(Component-Based Software Engineering)

#### Syntactic contracts

• Interface Description languages (Java-IDL, WSDL, IDL, etc.)

#### • Behavioral contracts

**•** pre and post conditions, assertions, etc. (Design by Contracts<sup>TM</sup>, Eiffel, iContracts, etc.)

#### **• Synchronization contracts**

Sequence of method-calls, Component synchronization, etc. (PROCOL, Interface automata, Session types, etc.)

#### Quality of service contracts

• Resource consumption, Image quality, etc.

 $200$ 

레이저 메이지 (Bite

# Contracts in the Hardware Community

#### and the Synchronous Languages

- **o** Don't care conditions
	- **Hardware optimization**

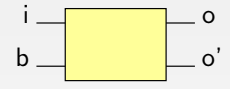

Input  $(b)=(01)$  never occurs

- Conditional dependencies in Signal
	- Cycle analysis in synchronous circuits

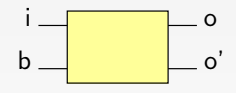

 $o$  depends on  $i$  when  $b$ =true

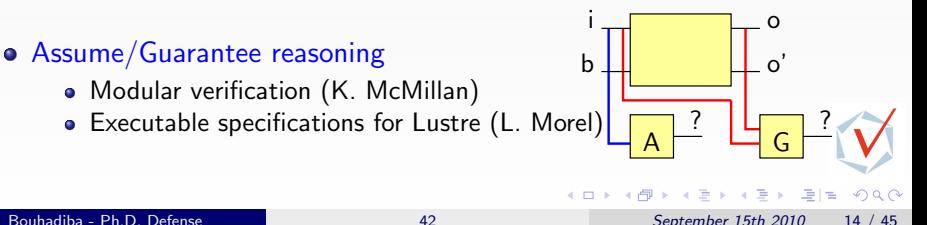

### Observation & Motivations of 42

In each context of Virtual Prototyping of embedded systems, there exists a notion of components and MoCCs related issues

#### 42 aims at providing:

- A language-independent component-based framework for modeling hardware/software systems.
- Support for a clean definition of components, and help enforcing the FAMAPASAP (Forget As Much As Possible As Soon As Possible) principle.
- Support for integration of existing code and models in open virtual prototyping environments.

 $200$ 

#### **Contents**

[Introduction & Sources of Inspiration](#page-1-0)

- 2 [Overview of 42 & Examples](#page-28-0) [\[GPCE07\]](#page-137-1)
	- **[Components & Assemblies](#page-28-0)**
	- [Explicit Specification of Components \(Contracts\)](#page-42-0)

**[Hardware Simulation by Interpreting Contracts](#page-54-0) [\[COORD09\]](#page-137-2)** 

[Using 42 Together with Existing Approaches](#page-86-0) [\[EMSOFT09\]](#page-137-3)

5 [Some Related Work](#page-131-0)

**[Summary](#page-133-0)** 

서 문 시 시 경 시 시 경 시 (경)적

<span id="page-28-0"></span> $QQQ$ 

#### 42 in a Nutshell: Basic Components

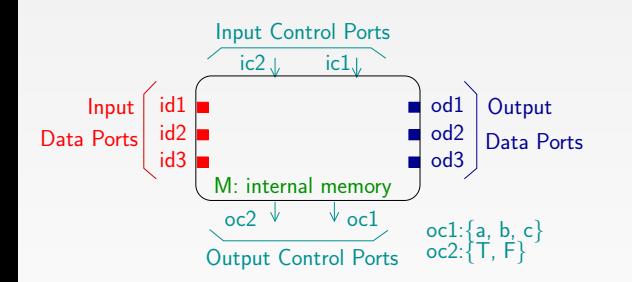

×

크

 $\equiv$ 

#### 42 in a Nutshell: Basic Components

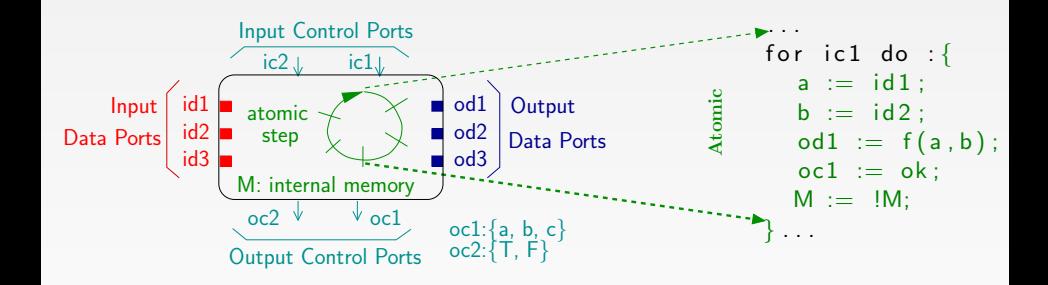

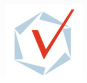

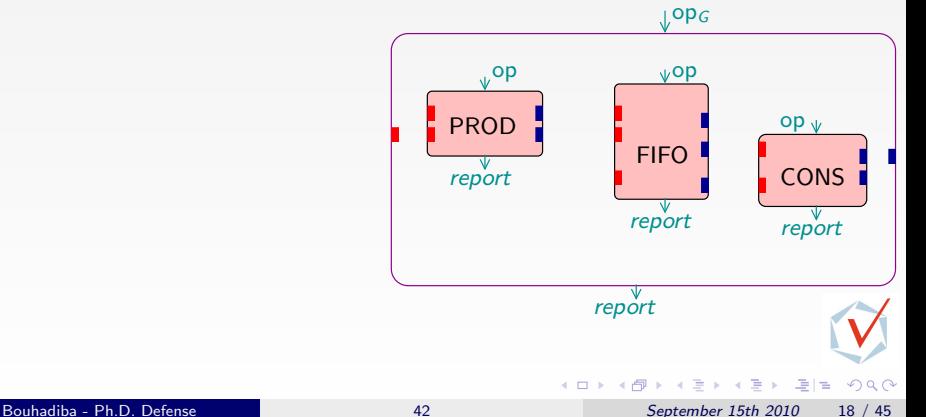

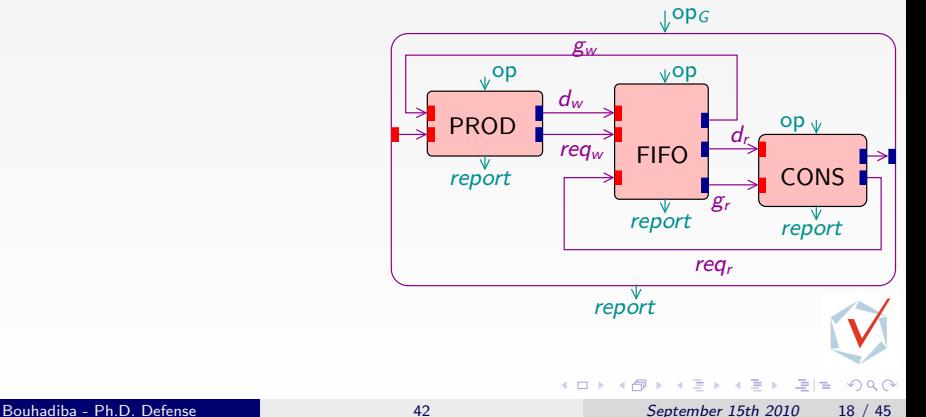

For each  $OP_G$  the controller:

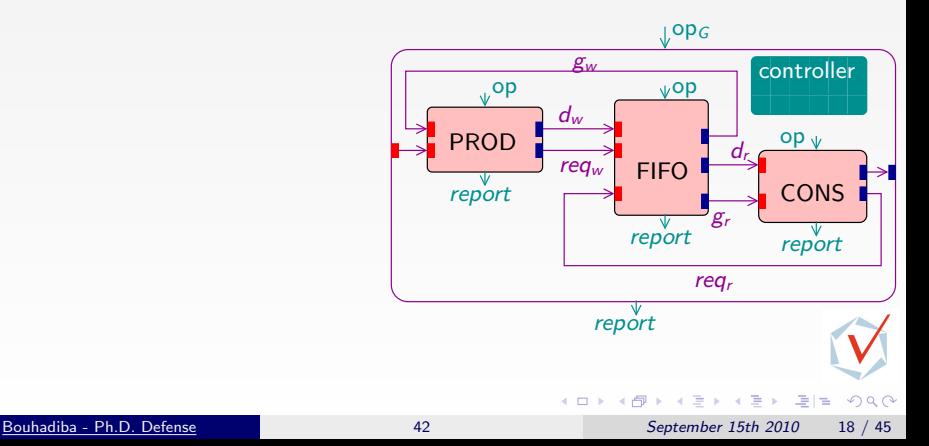

For each  $OP_G$  the controller: Activates PROD, CONS, FIFO through op Reads their output control ports (report)

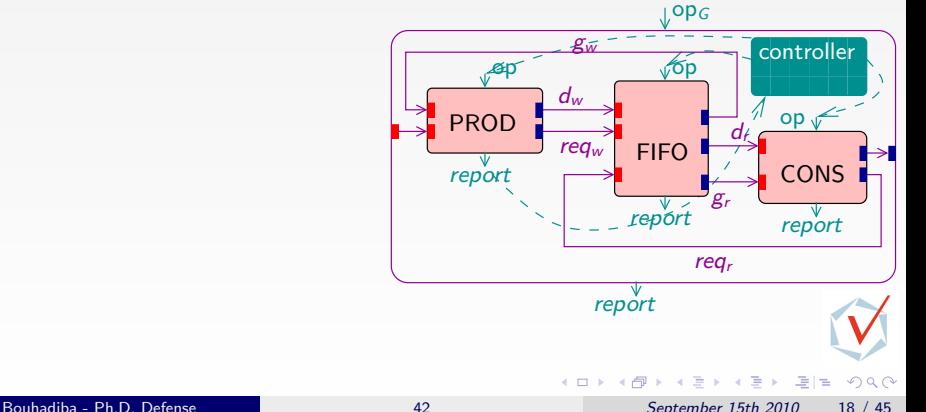

For each  $OP<sub>G</sub>$  the controller: Activates PROD, CONS, FIFO through op Reads their output control ports (report) Manages a temporary memory (reqr, dr,...)

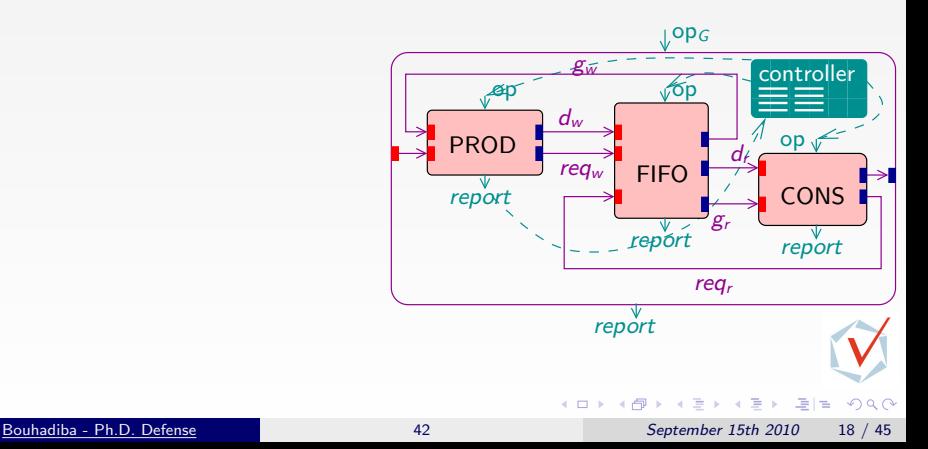
For each  $OP_G$  the controller: Activates PROD, CONS, FIFO through op Reads their output control ports (report) Manages a temporary memory (reqr, dr,...) Sets global output values

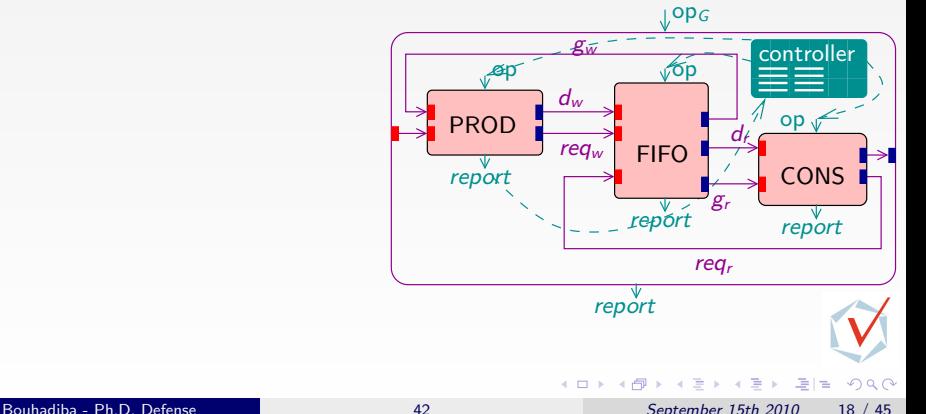

```
Controller is {
 var M : bool;
 for OP_G do : { /* defines opg.
 dw, dr, reqw, \ldots: fifo (1, \text{int});
 M := random ();
  if (M) {
  PROD op ; reqw put; reqw get;
   FIFO op ; gw put; gw get;
   a := FIFO report; /* reads oc.
   if (a=ok) { \times} output contolPROD. op; dw . put; dw . get;
     FIFO op ; /* activates FIFO.
       . . .
   }
   . . .
  \} e l s e \{CONS op; reqr put; reqr get;
   FIFO op ; gr put; gr get ;
   a := FIFO. report ;
   . . .
```
For each  $OP_G$  the controller: Activates PROD, CONS, FIFO through op Reads their output control ports (report) Manages a temporary memory (reqr, dr,...) Sets global output values

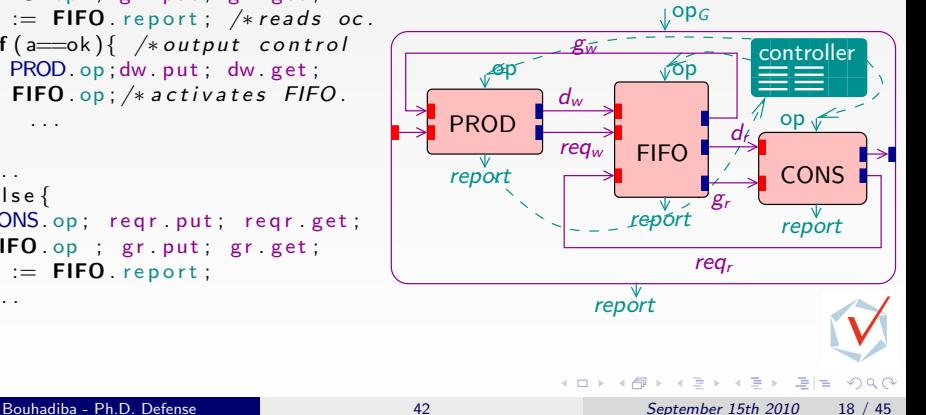

```
Controller is {
 var M : bool;
 for OP_G do : { /* defines opg.
 dw, dr, reqw, \ldots: fifo (1, \text{int});
 M := random ();
  if (M) {
   PROD op ; reqw put; reqw get;
   FIFO op ; gw put; gw get;
   a := FIFO report; /* reads oc.
   if (a=ok) { \times} output contolPROD. op; dw . put; dw . get;
     FIFO op ; /* activates FIFO.
       . . .
   }
    . . .
  \} e l s e \{CONS op; reqr put; reqr get;
   FIFO op ; gr put; gr get;
   a := FIFO \t{:} report;
    . . .
```
For each  $OP_G$  the controller: Activates PROD, CONS, FIFO through op Reads their output control ports (report) Manages a temporary memory (reqr, dr,...) Sets global output values

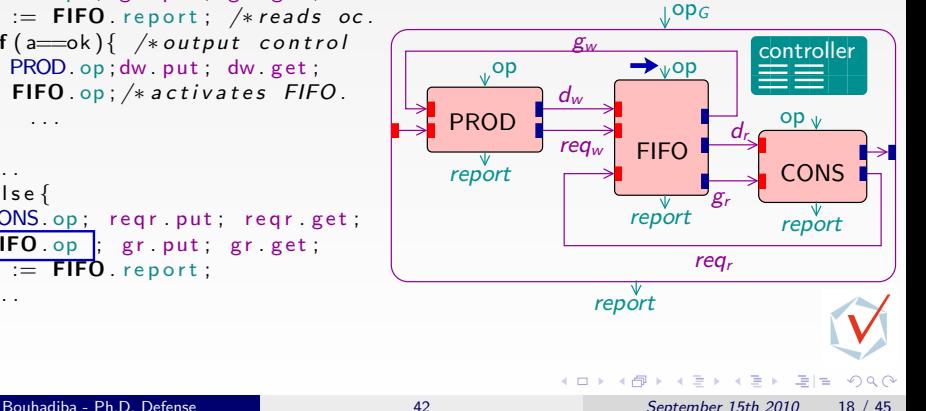

```
Controller is {
 var M : bool;
 for OP_G do : { /* defines opg.
 dw, dr, reqw, \ldots: fifo (1, \text{int});
 M := random ();
  if (M) {
   PROD op ; reqw put; reqw get;
   FIFO op ; gw put; gw get;
   a := FIFO report; /* reads oc.
   if (a=ok) { \times} output contolPROD. op; dw . put; dw . get;
     FIFO op ; /* activates FIFO.
       . . .
   }
    . . .
  \} e l s e \{CONS op; reqr put; reqr get;
   FIFO op |: gr put : gr .get;
   a := FIFO . report :
    . . .
```
For each  $OP_G$  the controller: Activates PROD, CONS, FIFO through op Reads their output control ports (report) Manages a temporary memory (reqr, dr,...) Sets global output values

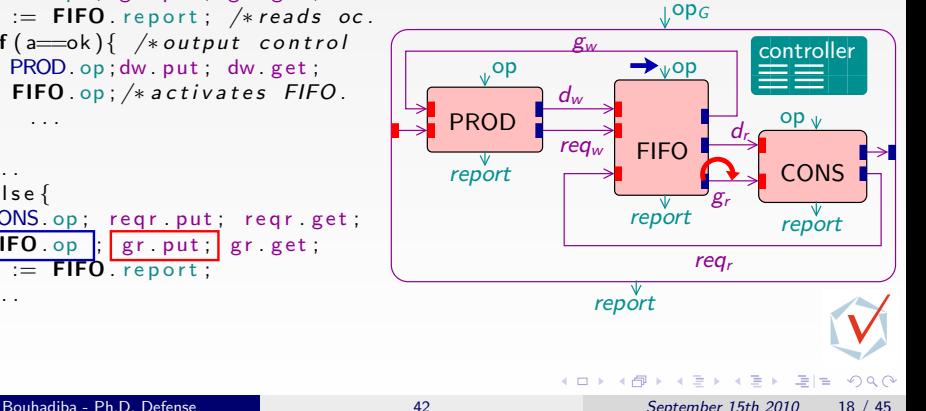

```
Controller is {
 var M : bool;
 for OP_G do : { /* defines opg.
 dw, dr, reqw, \ldots: fifo (1, \text{int});
 M := random ();
  if (M) {
   PROD op ; reqw put; reqw get;
   FIFO op ; gw put; gw get;
   a := FIFO report; /* reads oc.
   if (a=ok) { \times} output contolPROD. op; dw . put; dw . get;
     FIFO op ; /* activates FIFO.
       . . .
   }
    . . .
  \} e l s e \{CONS op; reqr put; reqr get;
   FIFO . op ; g r . pu t ; g r . g e t ;
   a := FIFO . report :
    . . .
```
For each  $OP_G$  the controller: Activates PROD, CONS, FIFO through op Reads their output control ports (report) Manages a temporary memory (reqr, dr,...) Sets global output values

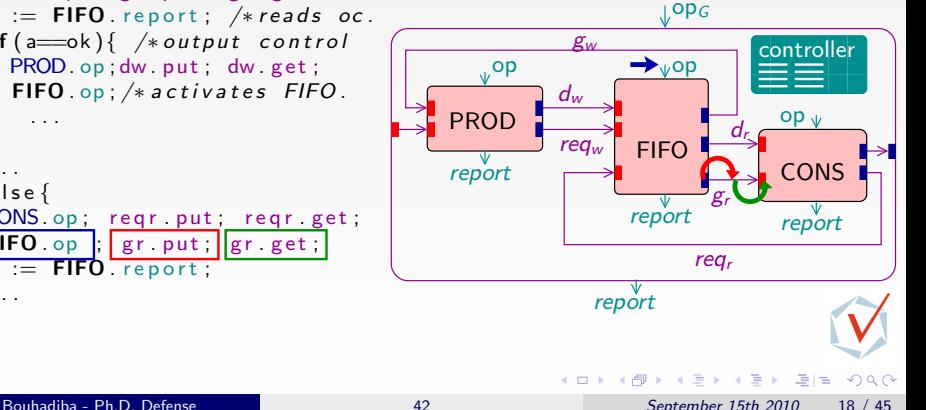

### Summary of 42 Basics

### Summary of 42

- Hierarchical model  $\implies$  modeling heterogeneity
	- in the same spirit as Ptolemy
- Controllers are expressed as programs identification of the basic primitives for describing MoCCs
- Separation of control/data to enforce the FAMAPASAP

more details later

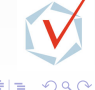

ヨメ メラメ

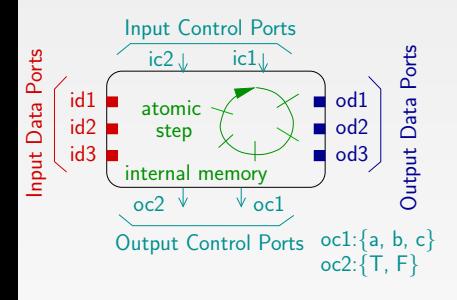

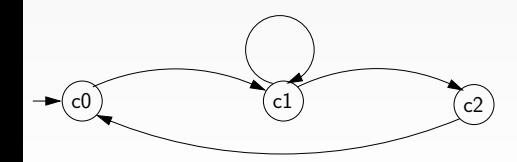

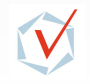

 $QQ$ 

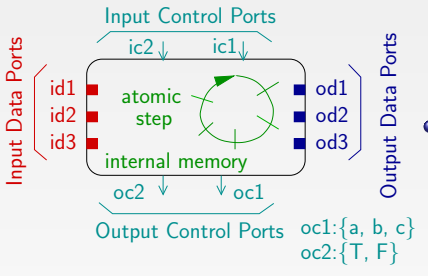

• Allowed activation sequences

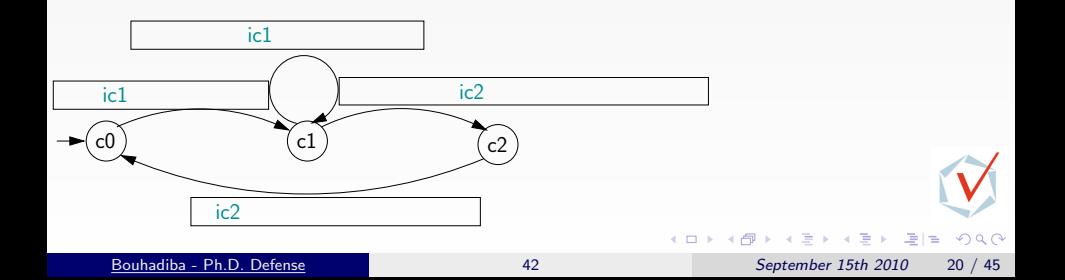

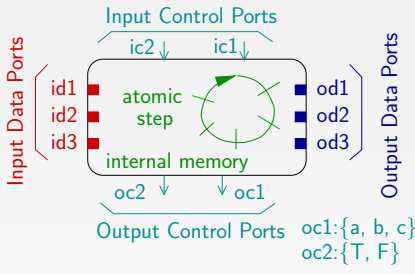

- Allowed activation sequences
- Data dependencies (Required, Provided)

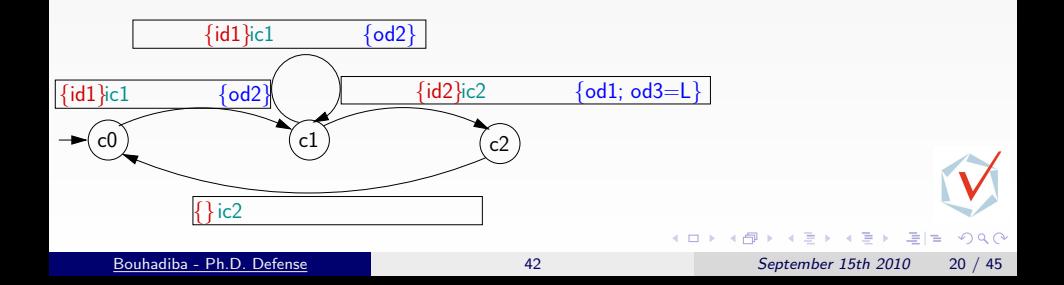

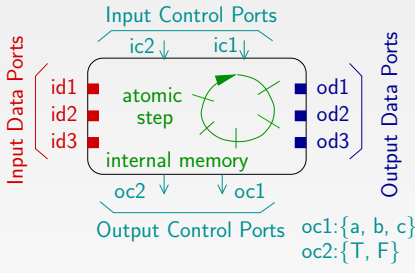

- Allowed activation sequences
- Data dependencies (Required, Provided)
- Control information

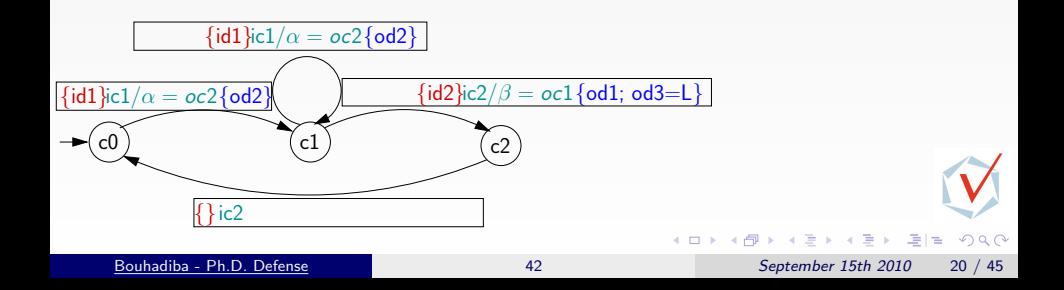

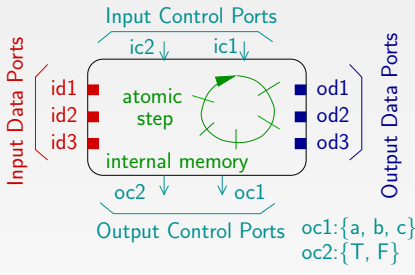

- Allowed activation sequences
- Data dependencies (Required, Provided)
- Control information
- **Conditional activations.**

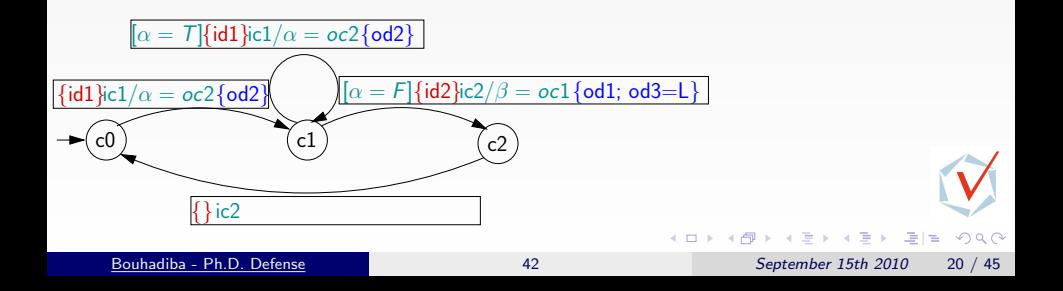

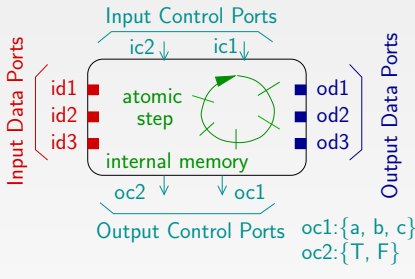

- Allowed activation sequences
- Data dependencies (Required, Provided)
- Control information
- **Conditional activations.**
- Conditional data dependencies.

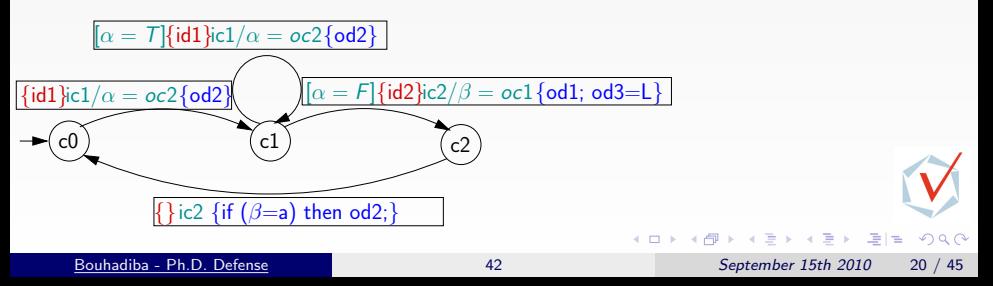

42 contracts (+ the Architecture Description Language)

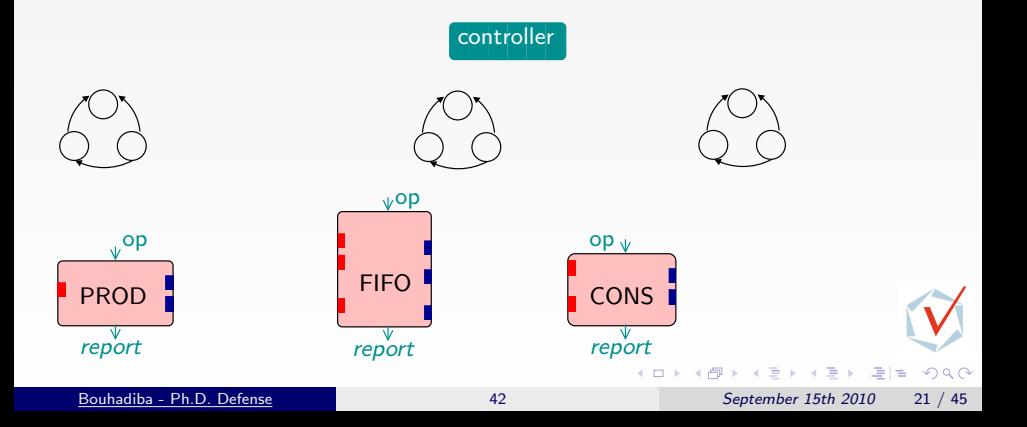

42 contracts (+ the Architecture Description Language)

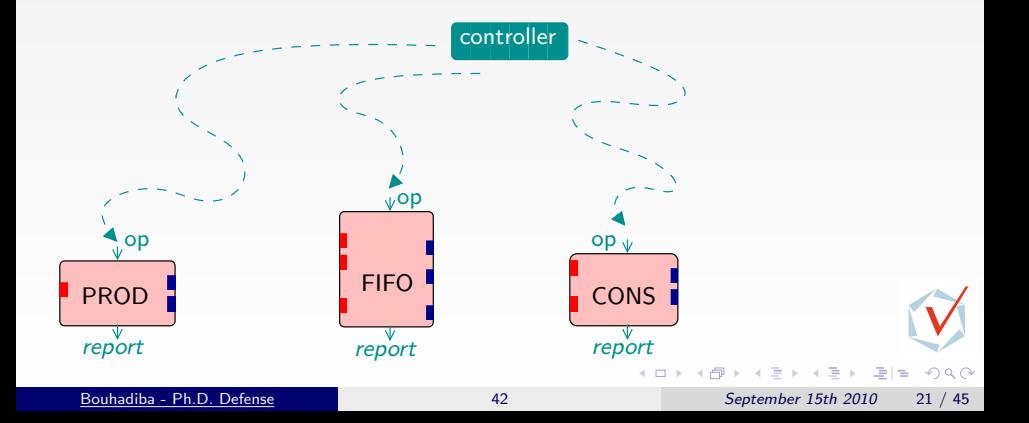

42 contracts (+ the Architecture Description Language)

**•** Testing controllers/components consistency

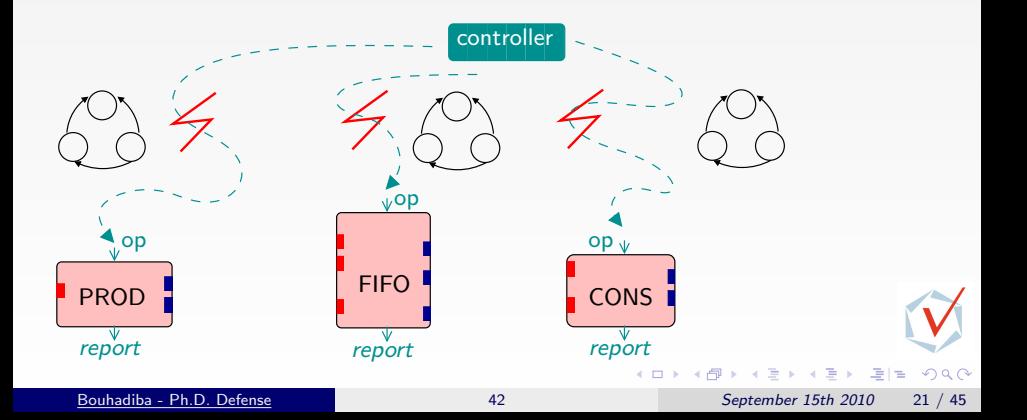

42 contracts  $(+)$  the Architecture Description Language)

- **•** Testing controllers/components consistency
- **Contract Interpretation**

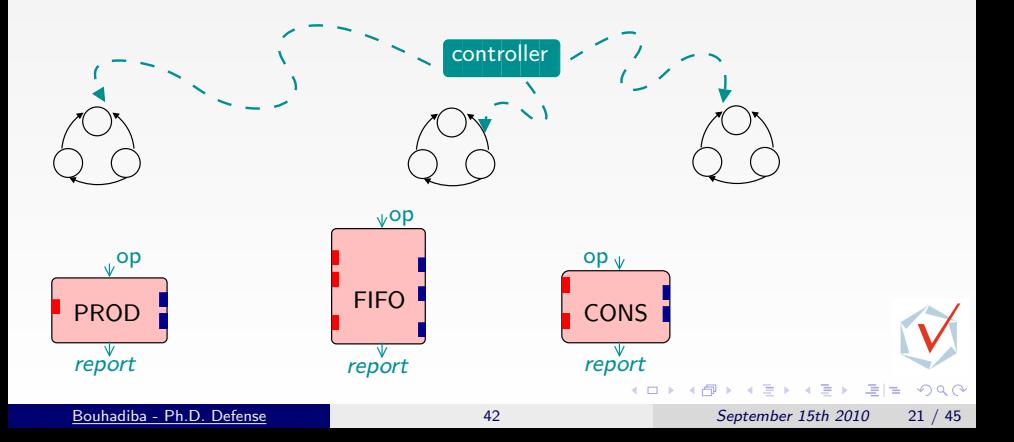

42 contracts  $(+)$  the Architecture Description Language)

- **•** Testing controllers/components consistency
- **Contract Interpretation**

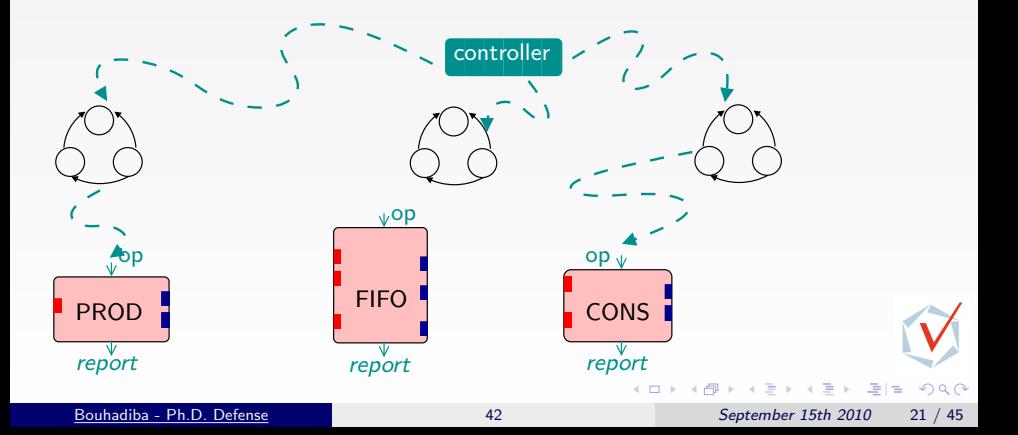

42 contracts  $(+)$  the Architecture Description Language)

- **•** Testing controllers/components consistency
- Contract Interpretation
- Testing component/contract consistency

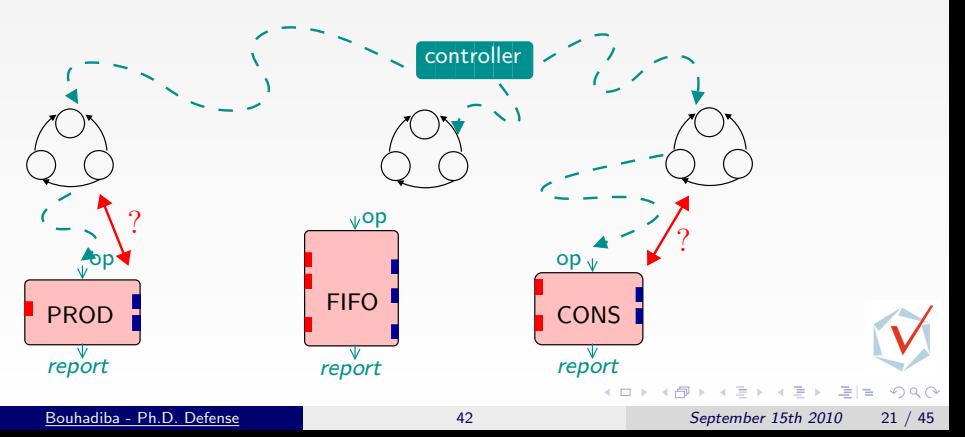

### **Contents**

1 [Introduction & Sources of Inspiration](#page-1-0)

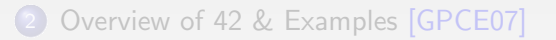

**[Hardware Simulation by Interpreting Contracts](#page-54-0) [\[COORD09\]](#page-137-1)** 

- [Contract Interpretation](#page-55-0)
- [Contract Interpretation for Hardware Simulation](#page-62-0)
- [Executing Embedded Software on Hardware Models](#page-79-0)

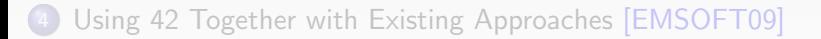

### 5 [Some Related Work](#page-131-0)

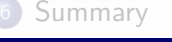

<span id="page-54-0"></span> $200$ 

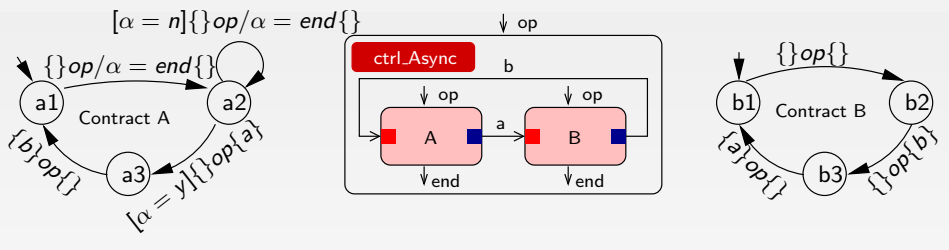

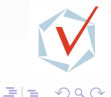

 $\leftarrow$ 

<span id="page-55-0"></span> $\mathbf{q}$ 

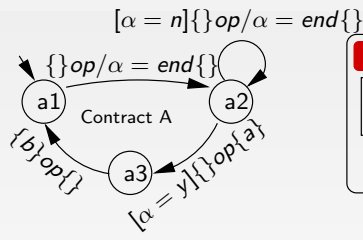

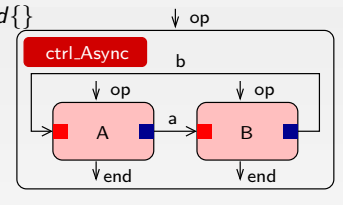

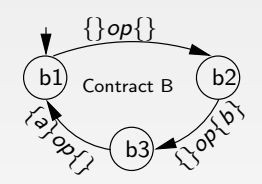

 $\alpha = \perp$ available= $\{\}$ a1 b1

### The controller maintains:

- The current state of each contract
- **•** The set of available data
- The values of the variables( $\alpha$ )

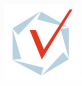

 $\Omega$ 

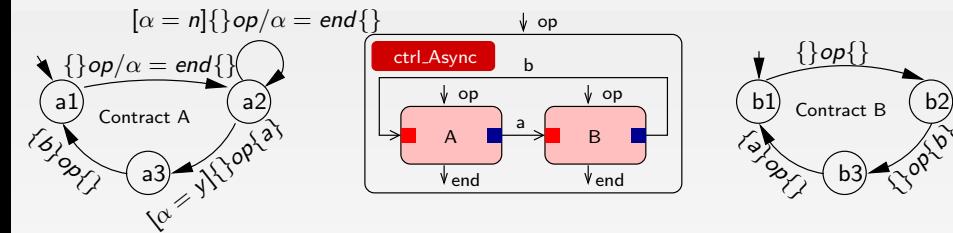

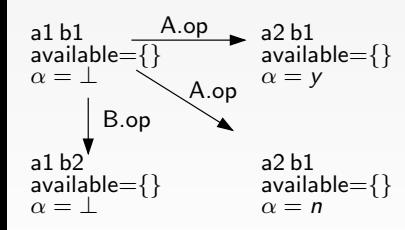

### For each global activation :

- **•** Depending on the available data it selects a component and activates it
- The set of available data is updated
- The output controls are given non-deterministic values

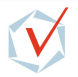

 $QQ$ 

b2

 $\mathcal{S}$ 

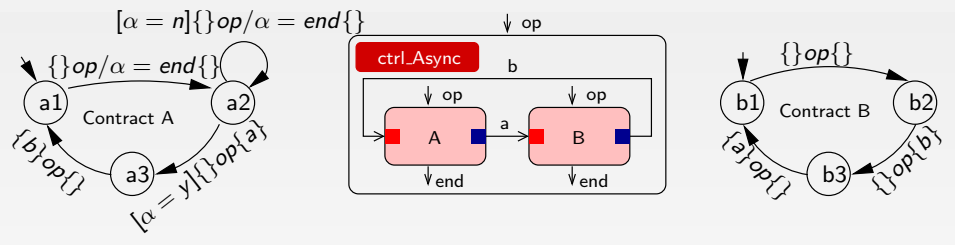

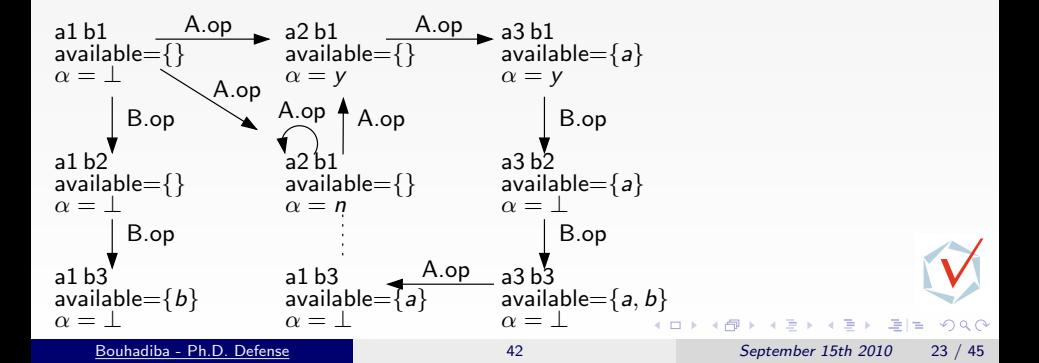

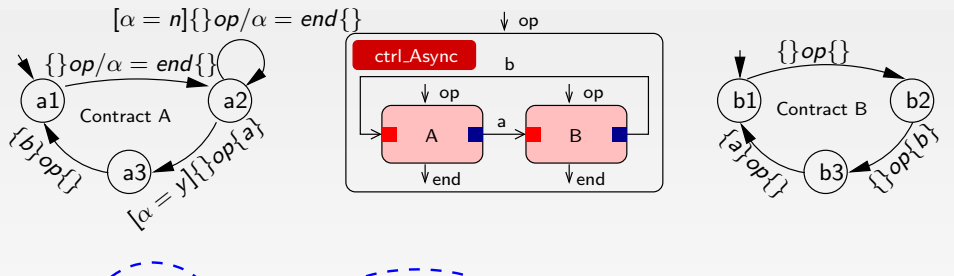

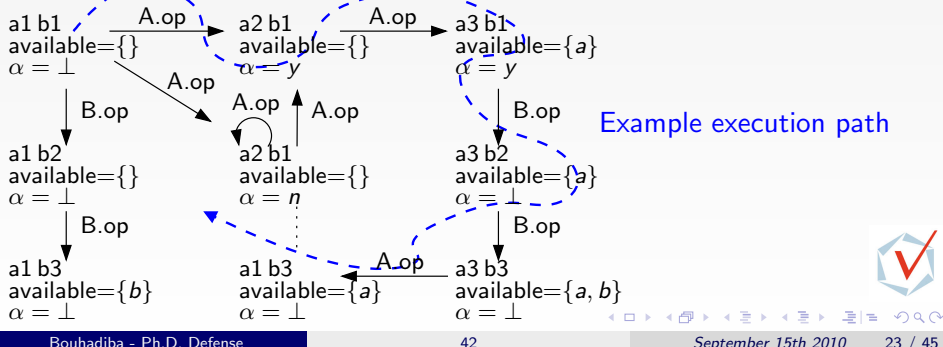

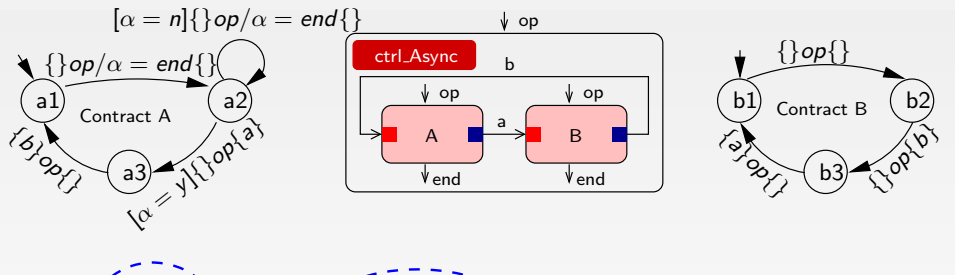

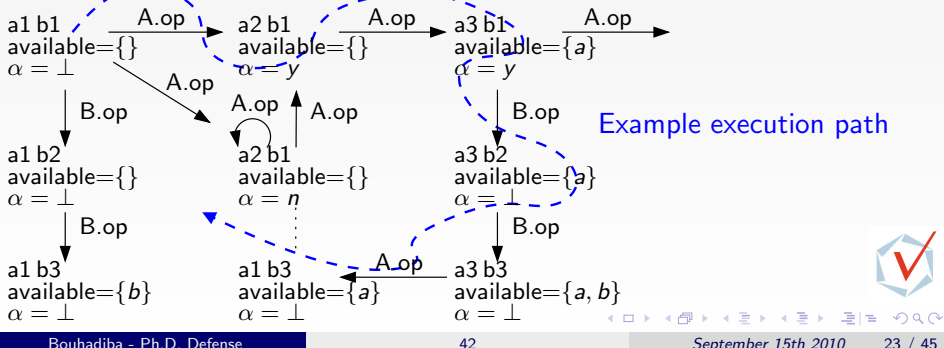

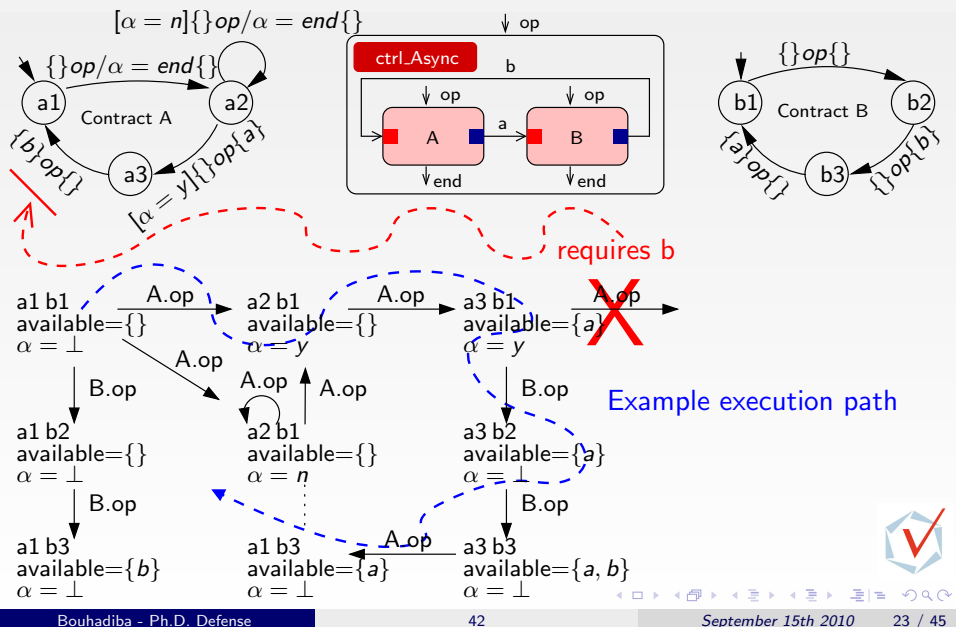

<span id="page-62-0"></span>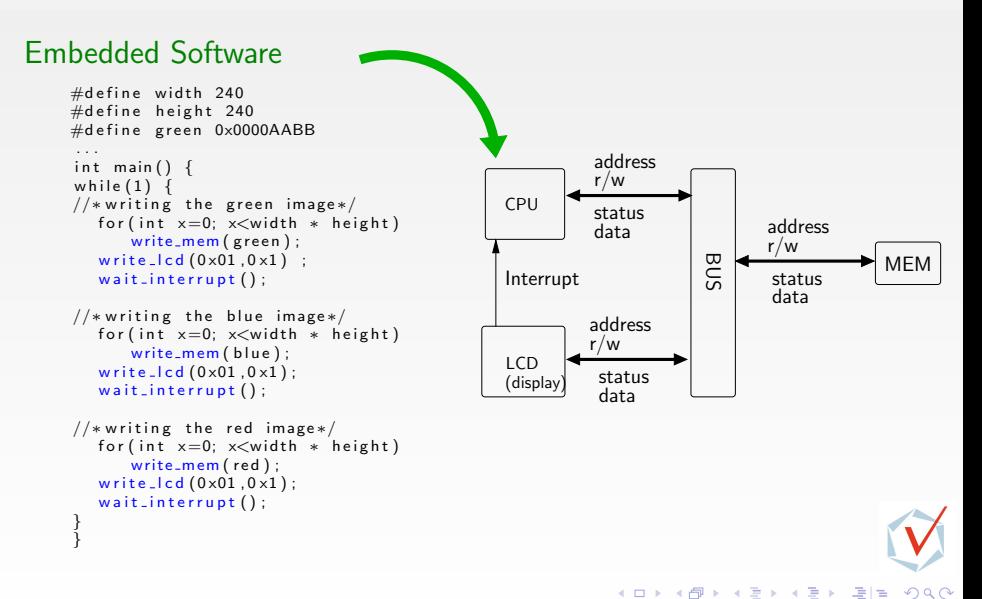

#### Embedded Software  $\#$ define width 240  $\#$ define height 240 #define green 0x0000AABB . . . int main()  $\{$ while  $(1)$  { //\*writing the green image\*/  $for (int x=0: x < width * height)$  $w$  rite\_mem ( $g$  reen); write  $\lceil \text{cd}(0 \times 01.0 \times 1) \rceil$ :  $wait$  interrupt  $()$  : //\*writing the blue image\*/ for (int  $x=0$ :  $x \leq w$  idth  $*$  height) write\_mem (blue);  $write\_led(0 \times 01.0 \times 1)$ :  $wait$  interrupt $()$ : //∗writing the red image\*/ for (int  $x=0$ ;  $x\leq w$  idth  $*$  height)  $w$  rite\_mem ( $red$ );  $write\_lcd(0 \times 01, 0 \times 1)$ ;  $wait$  interrupt $()$ : } } Interrupt MEM CPU status data address r/w BUS address r/w status data data address r/w LCD status (display) status

 $QQ$ 

→ 何 ▶

### Embedded Software

```
\#define width 240
\#define height 240
#define green 0x0000AABB
 . . .
int main() \{while (1) {
//*writing the green image*/
   for (int x=0: x < width * height)w rite_mem (g reen);
   write \lceil \text{cd}(0 \times 01.0 \times 1) \rceil:
   wait interrupt () :
```

```
//*writing the blue image*/
   for (int x=0: x \leq w idth * height)
       write_mem (blue);
   write\_led(0 \times 01.0 \times 1):
   wait interrupt():
```

```
//∗writing the red image*/
   for (int x=0; x\leq w idth * height)
       w rite_mem (red);
   write\_lcd(0 \times 01, 0 \times 1);
   wait interrupt():
}
}
```
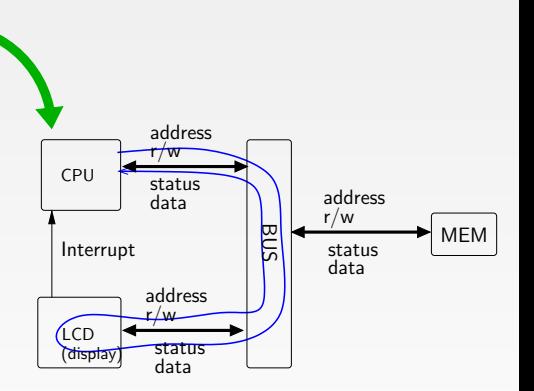

→ 何 ▶

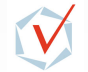

 $QQ$ 

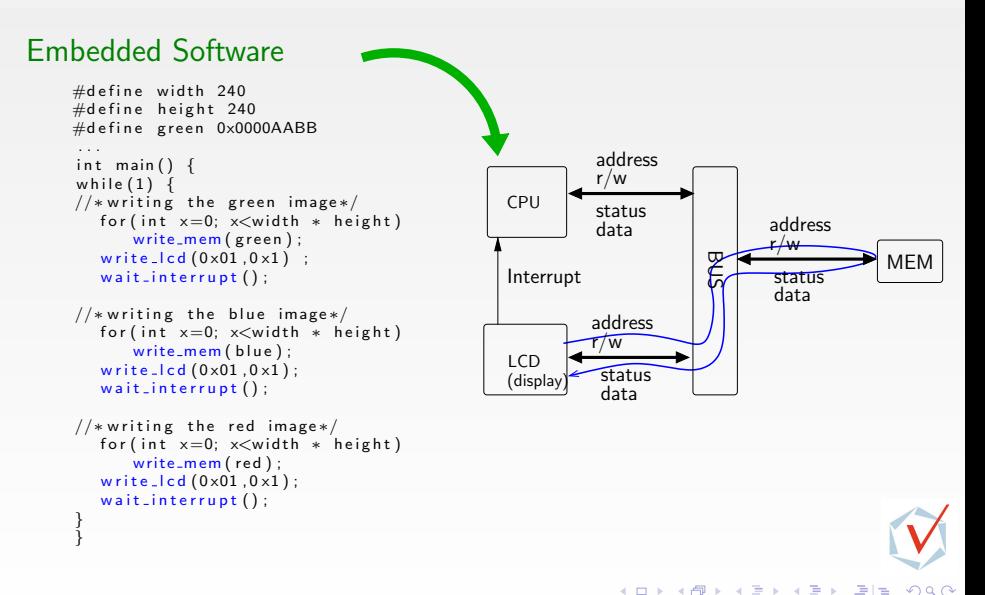

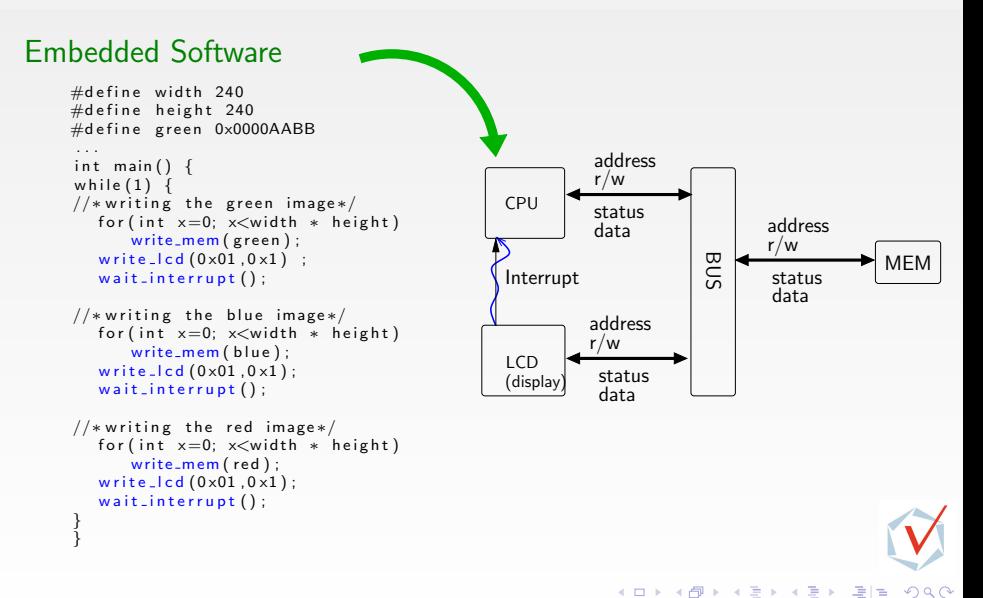

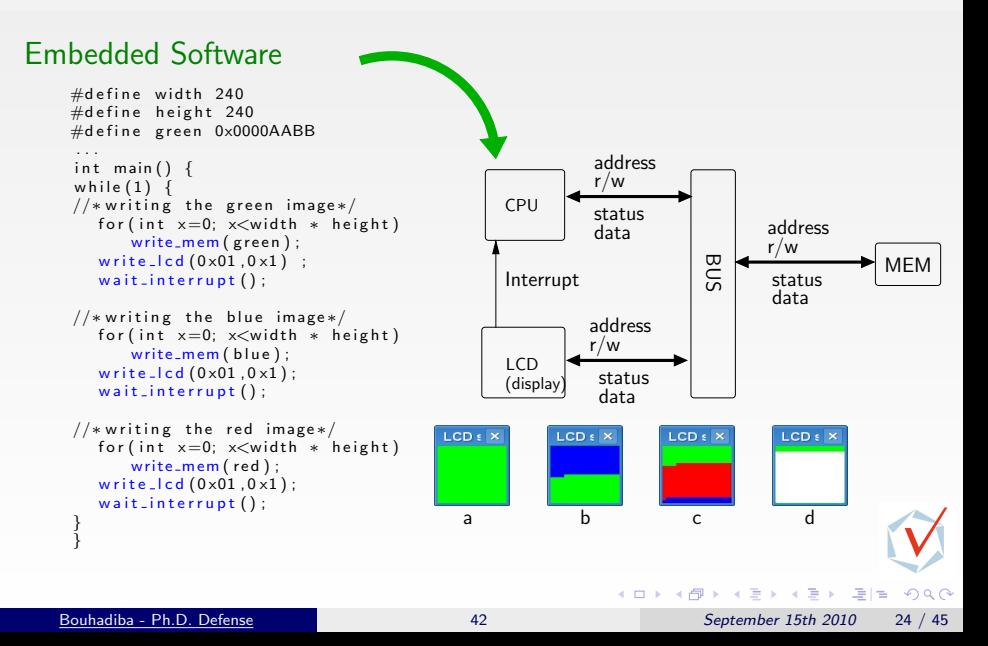

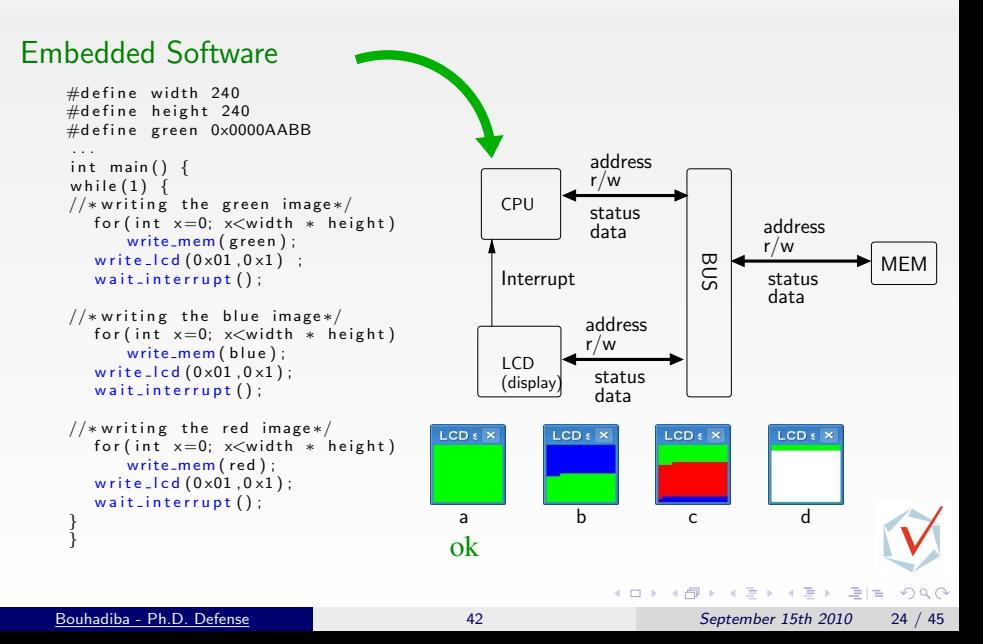

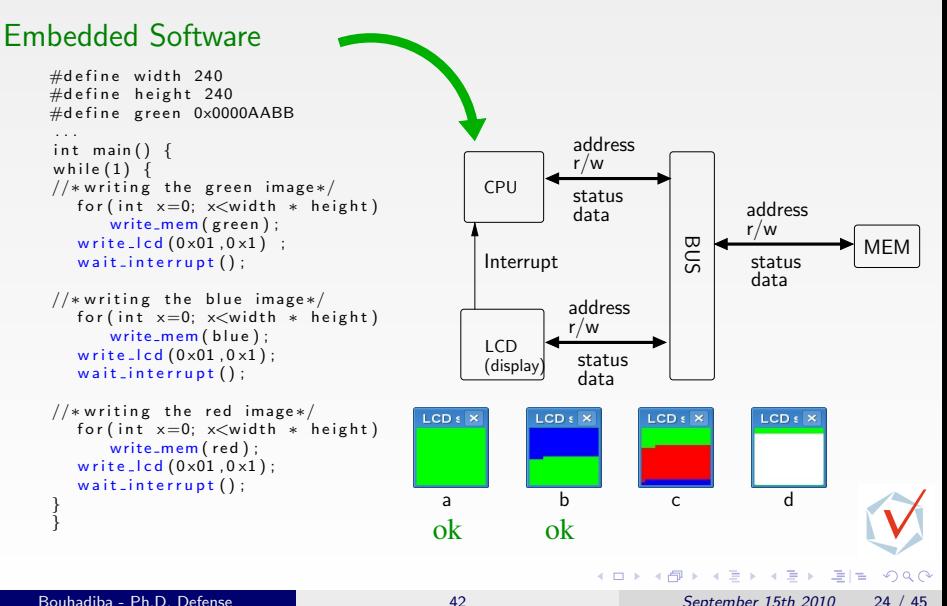

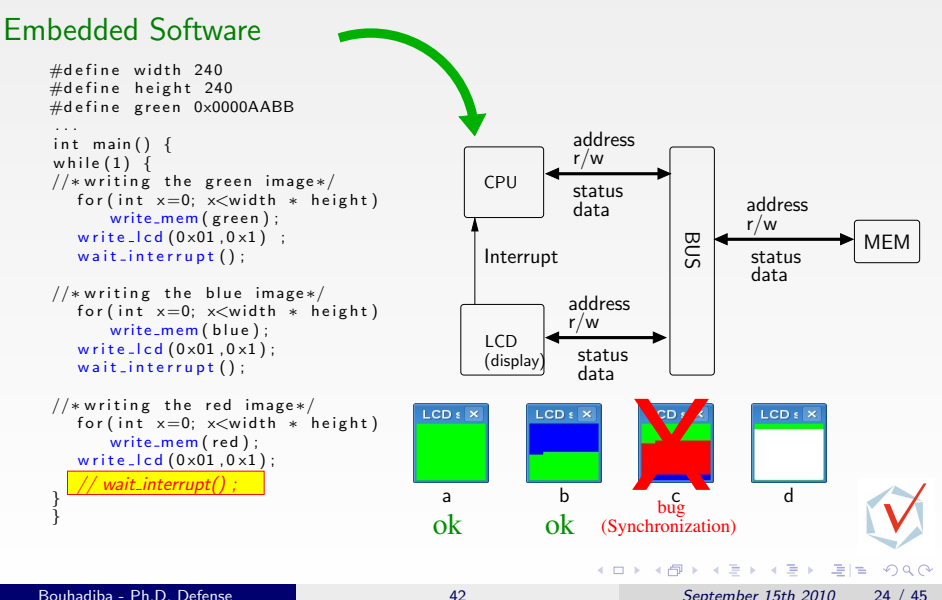

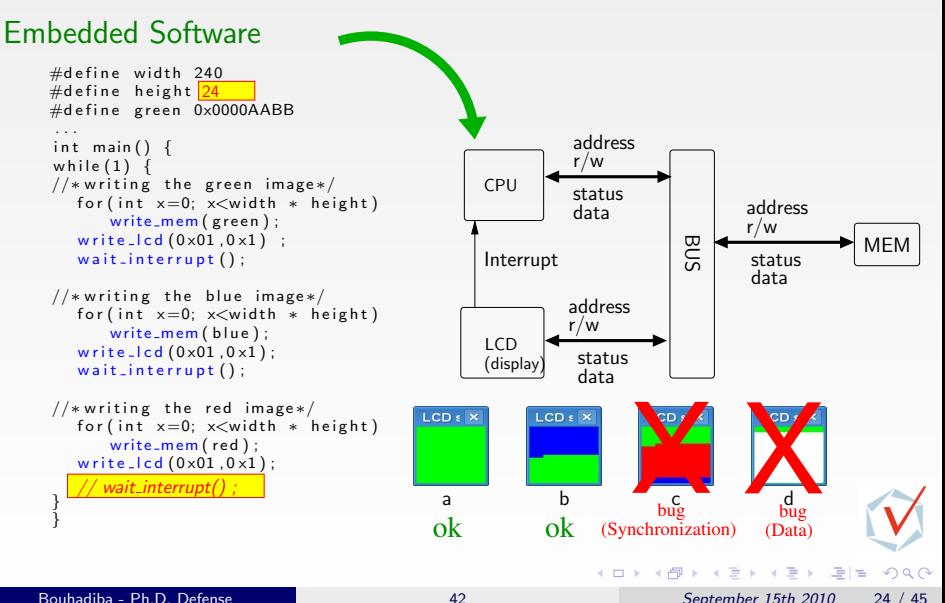
# Modeling Hardware with 42: The 42 Model

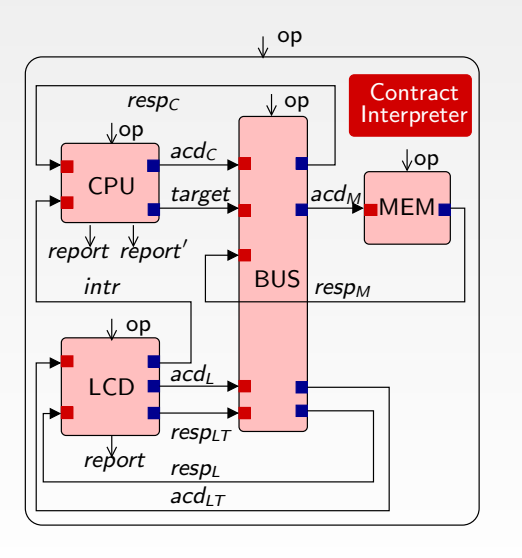

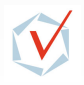

 $QQ$ 

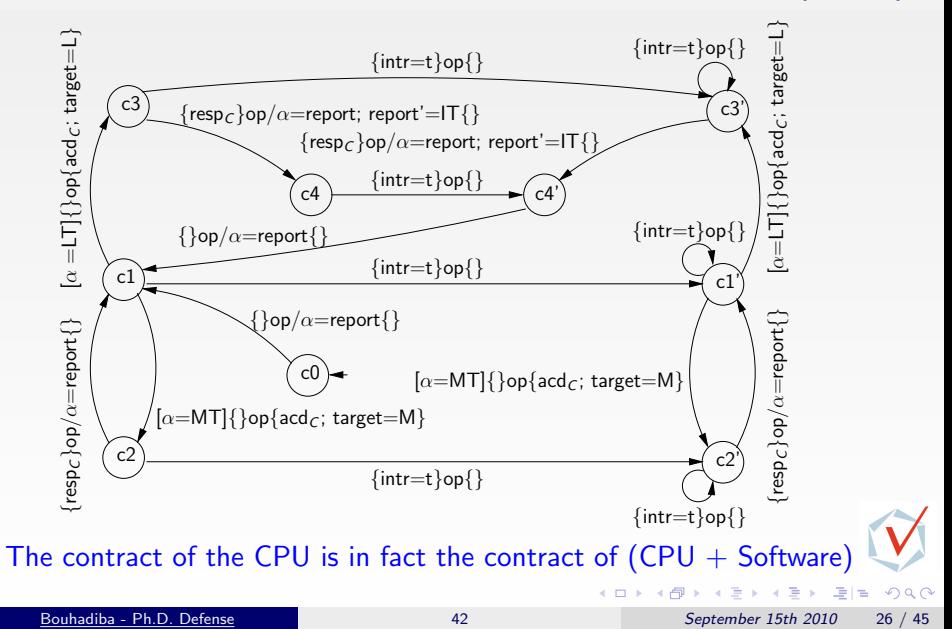

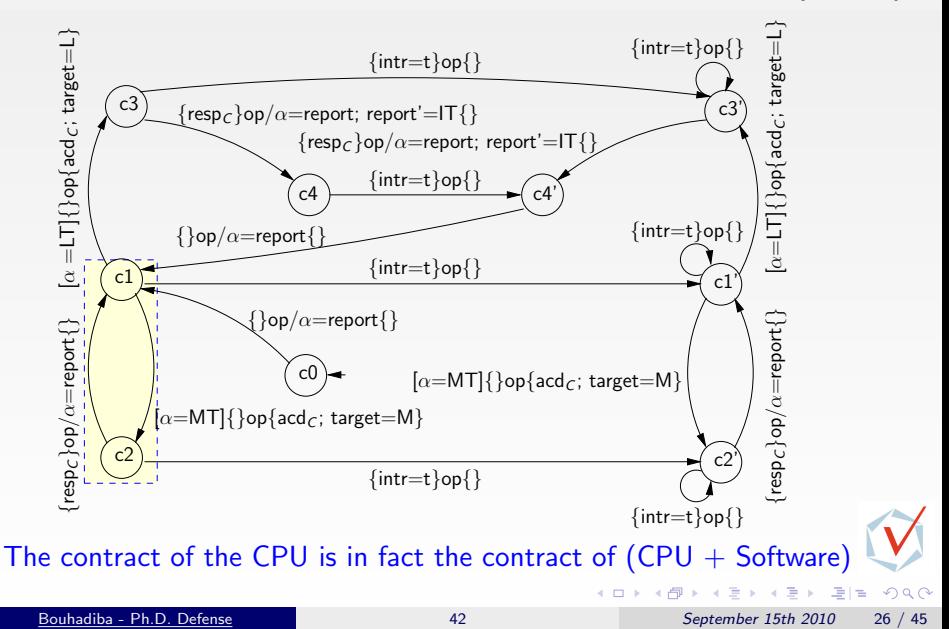

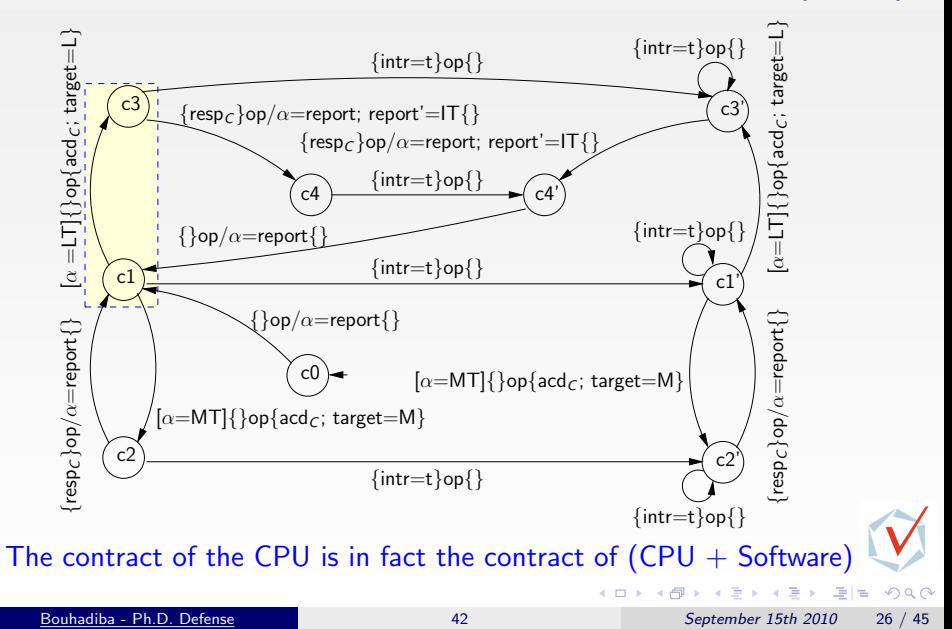

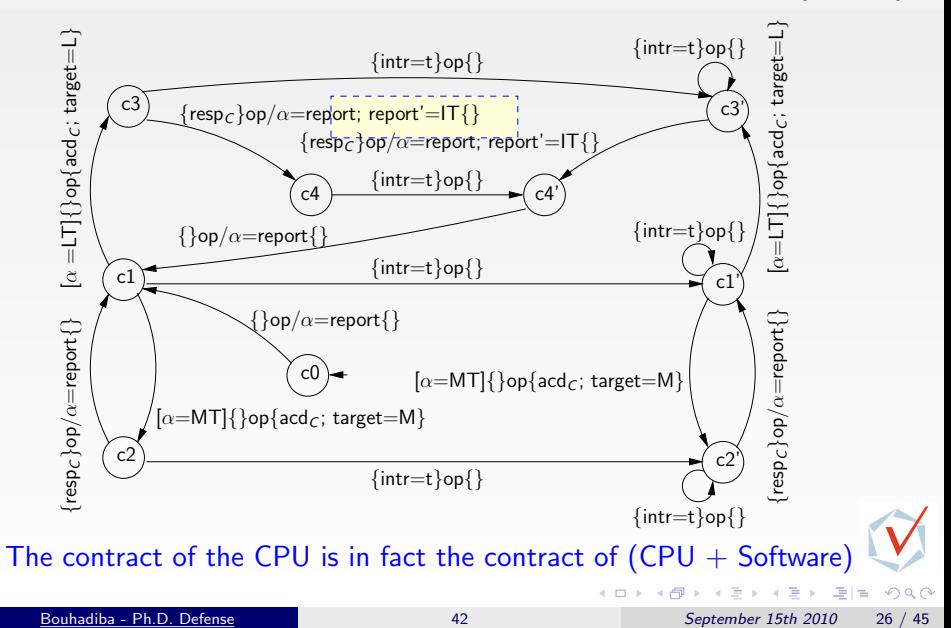

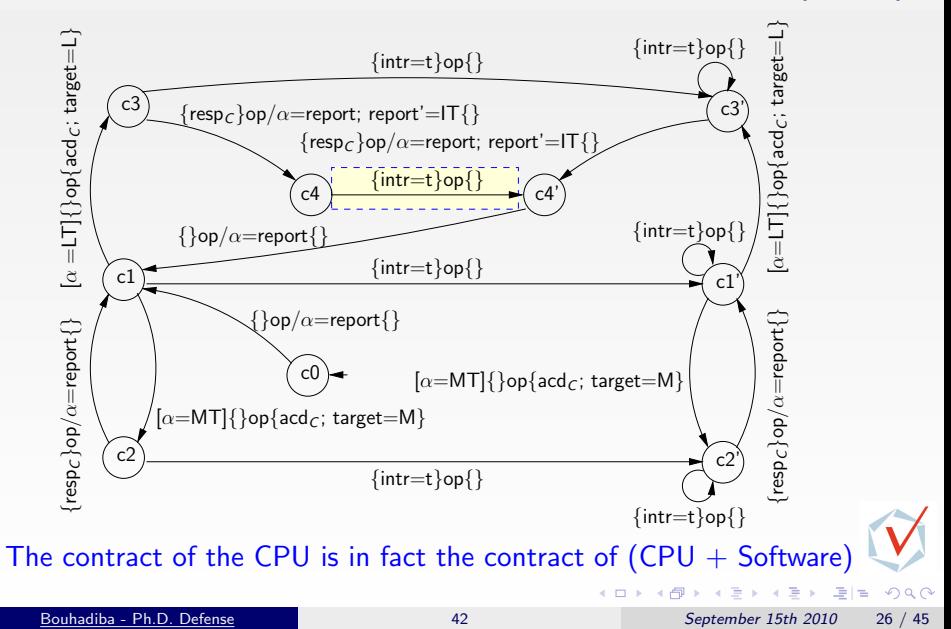

# Detecting Synchronization Bugs by Executing **Contracts**

If the software doesn't wait for the interrupt  $\implies$ 

We don't have the software yet. We execute only the contracts.

• Synchronization Bug: The contract doesn't wait for interrupts

**• Detection: Deadlock during contract interpretation** 

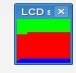

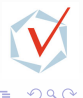

(Brix Krish Salis)

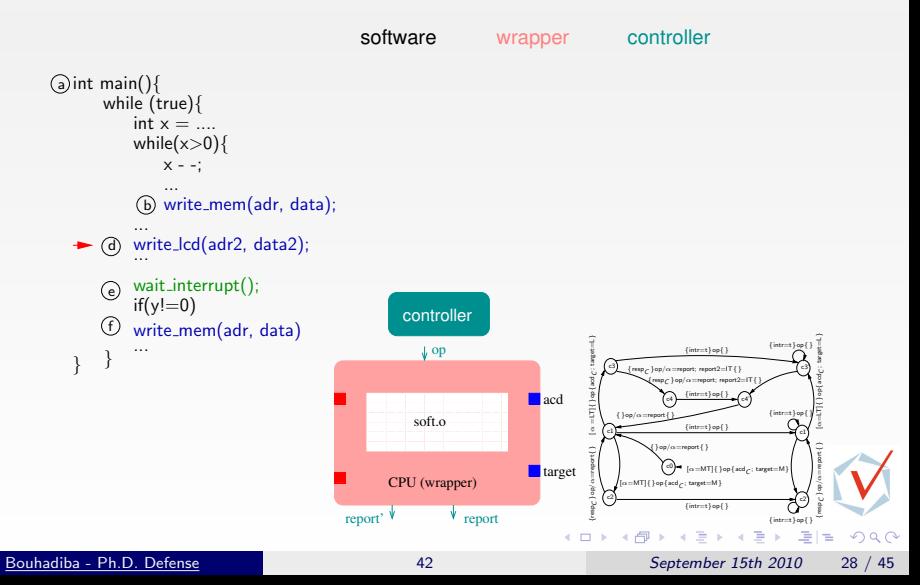

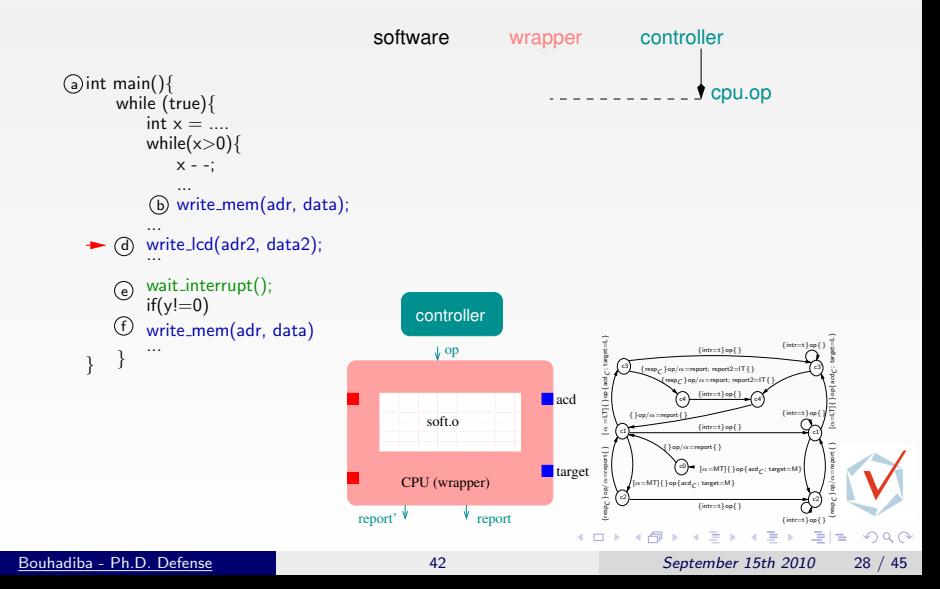

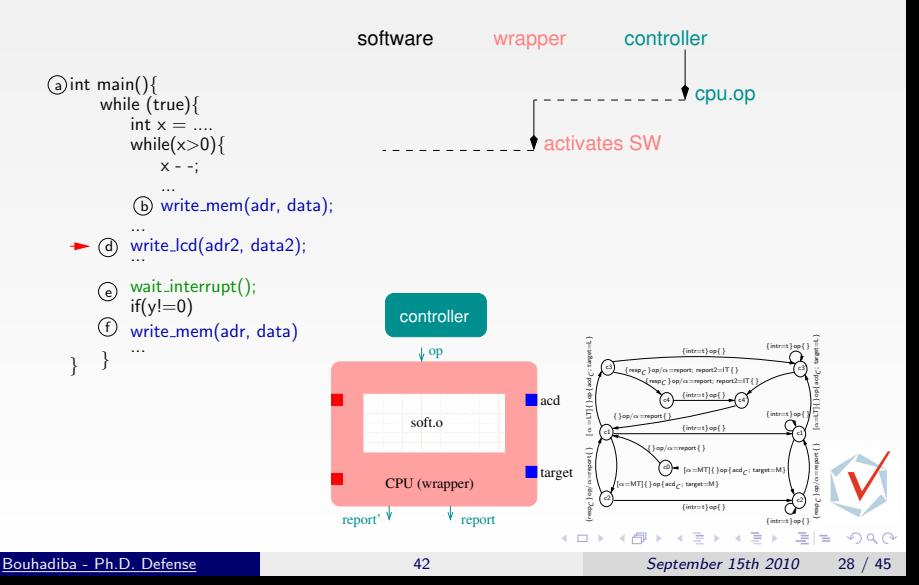

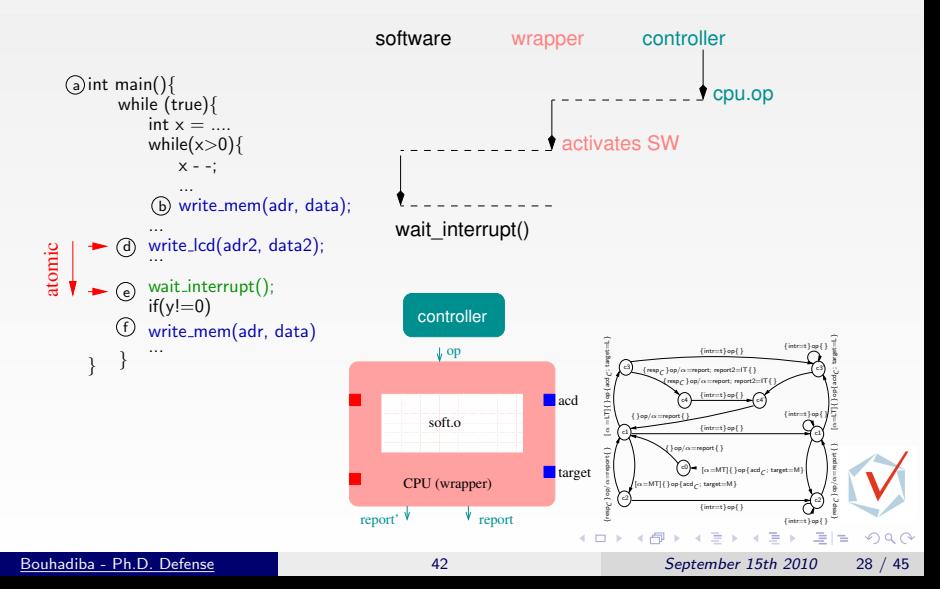

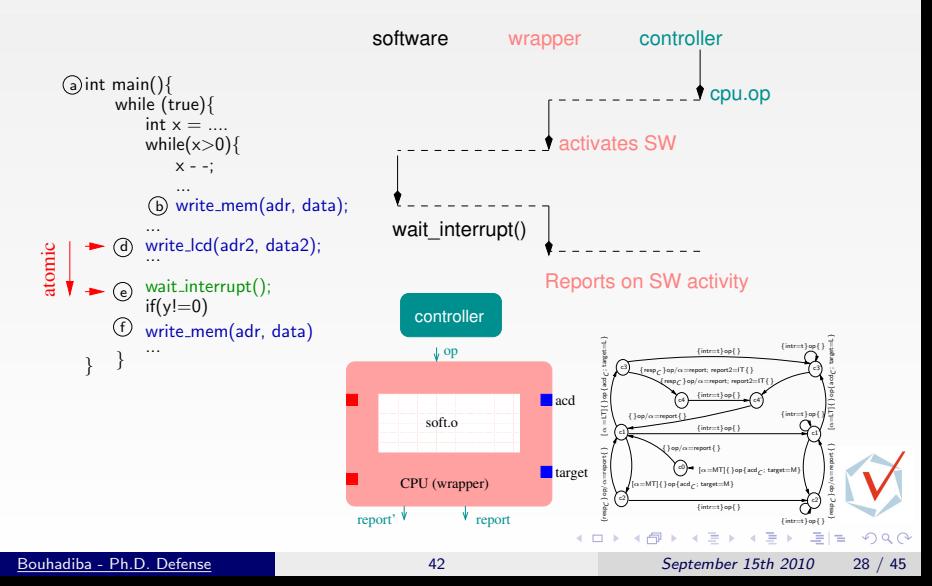

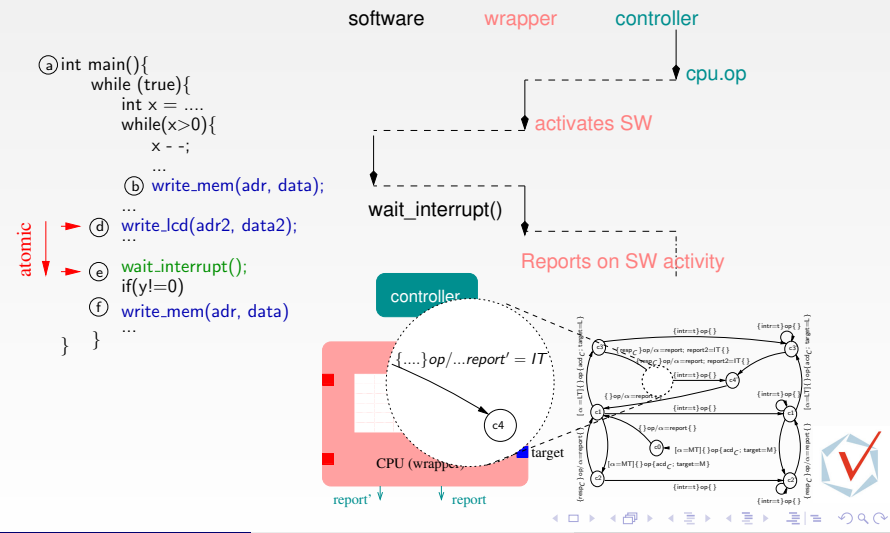

# Summary

Contracts are non-deterministic abstractions of the behavior of components and allow for early execution

• Contract execution detects synchronization bugs

Executing contract together with implementation allows to check their consistency

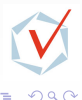

# **Contents**

1 [Introduction & Sources of Inspiration](#page-1-0)

2 [Overview of 42 & Examples](#page-28-0) [\[GPCE07\]](#page-137-2)

3 [Hardware Simulation by Interpreting Contracts](#page-54-0) [\[COORD09\]](#page-137-0)

[Using 42 Together with Existing Approaches](#page-86-0) [\[EMSOFT09\]](#page-137-1)

- **o** [TLM with SystemC](#page-88-0)
- [42-ization of SystemC/TLM](#page-94-0)
- <span id="page-86-0"></span>[Typical Uses of 42 Contracts with SystemC-TLM](#page-113-0)

#### 5 [Some Related Work](#page-131-0) **[Summary](#page-133-0)** 어른 시계를 시 준(보  $QQQ$ Bouhadiba - Ph.D. Defense [42](#page-0-0) September 15th 2010 30 / 45

## **Motivation**

#### $\bullet$  TLM  $=$  Transaction-Level Modeling

- $\bullet$  + Widely used
- $\bullet$  + Powerful (large systems, heterogeneous models, ...)
- $\bullet$  + Intrinsically component-based
- $\bullet$   $-$  Very informal, models are mixed with the simulation mechanics

#### **A** Motivation

- Propose a clear definition of TLM components
- **•** Simplify the simulation
- Focus on Control Flow and Synchronizations
- **•** Find bugs earlier

 $QQQ$ 

# TLM in practice (SystemC)

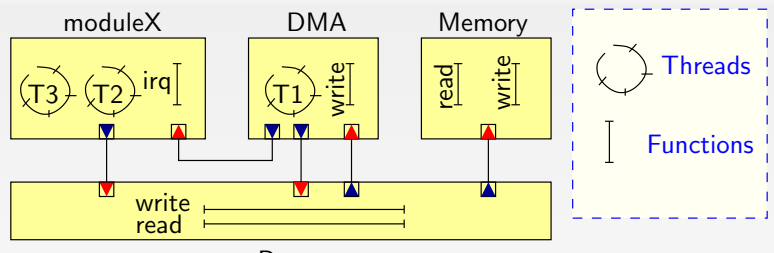

Bus

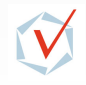

<span id="page-88-0"></span> $299$ 

 $\leftarrow$ 

b.

격대

# TLM in practice (SystemC)

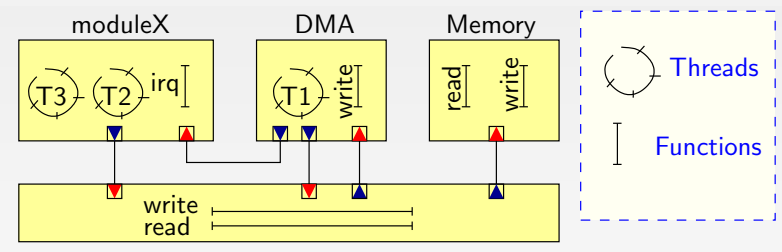

Bus

Some Guidelines:

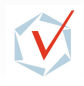

모바람

 $299$ 

# TLM in practice (SystemC)

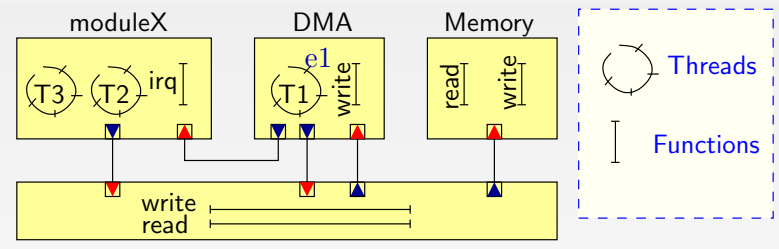

Bus

#### Some Guidelines:

- Inside a module:
	- Shared variables
	- Events (wait, notify)

 $QQQ$ 

격성

 $\rightarrow$ 

# TLM in practice (SystemC)

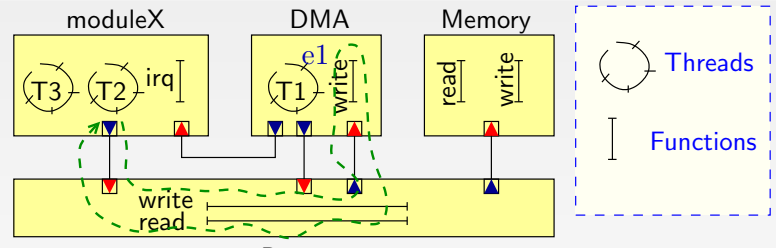

Bus

#### Some Guidelines:

- **•** Inside a module:
	- Shared variables
	- Events (wait, notify)
- **Between modules:** 
	- Function calls through ports
	- ...  $\bullet$

# TLM in practice (SystemC)

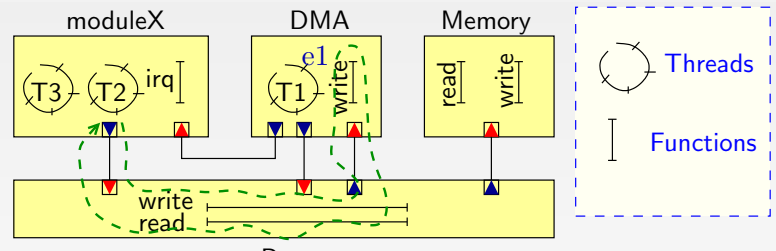

Bus

#### Some Guidelines:

- **•** Inside a module:
	- Shared variables
	- Events (wait, notify)
- **Between modules:** 
	- Function calls through ports
	- ...  $\bullet$

#### A non-preemptive scheduler manages the execution of threads

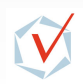

 $200$ 

≃

# TLM in practice (SystemC)

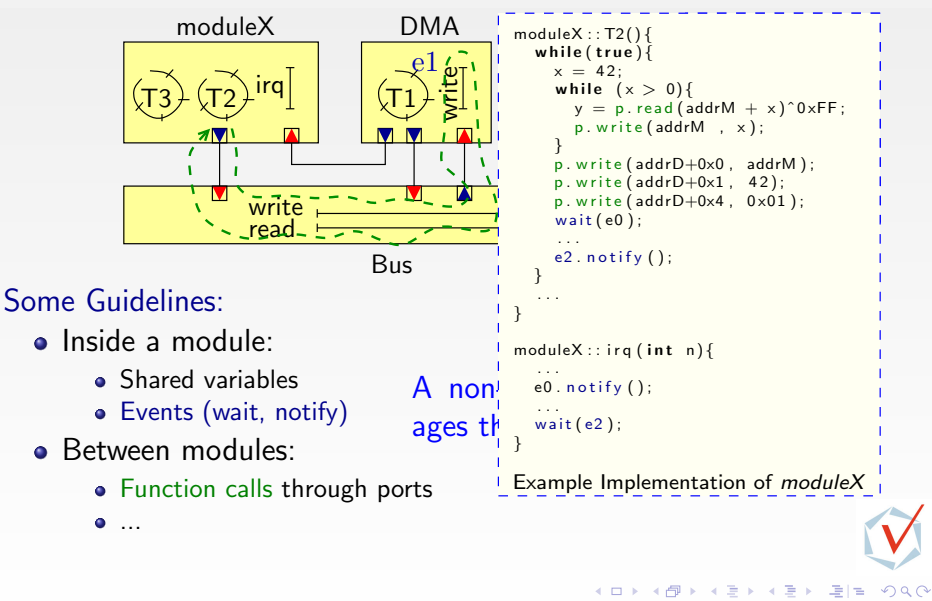

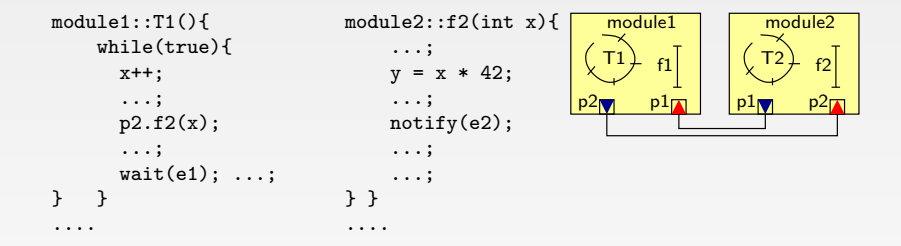

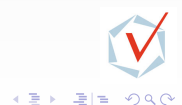

<span id="page-94-0"></span> $\mathbf{h}$ 

÷

 $\leftarrow$ 

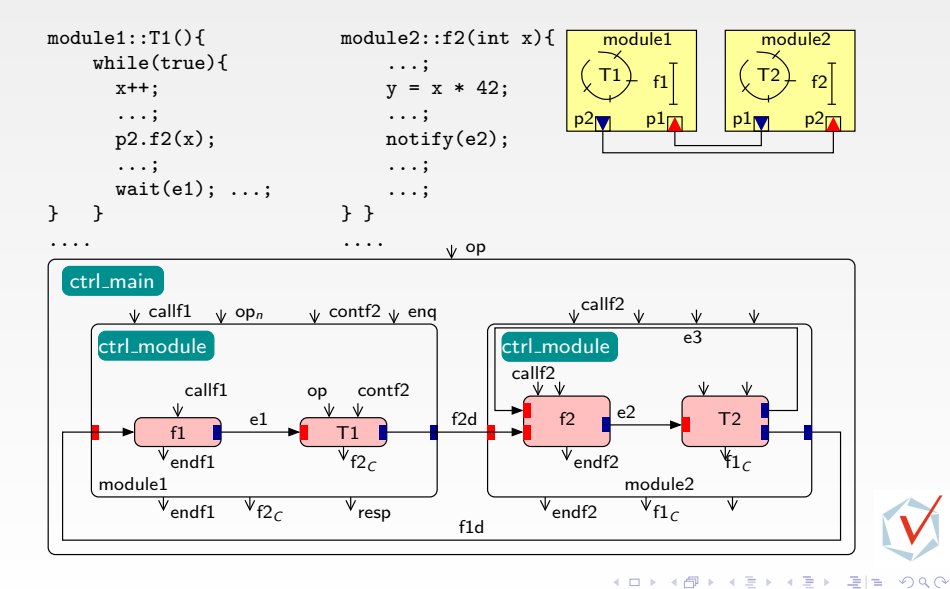

An activation of the main component with  $\operatorname{OP}$  corresponds  $\ddot{\phantom{1}}$ wna scheduler elects a new thread to execute.  $\cdot$ ...  $\frac{1}{2}$ to what happens in the SystemC-TLM model when the  $\cdot$ ...

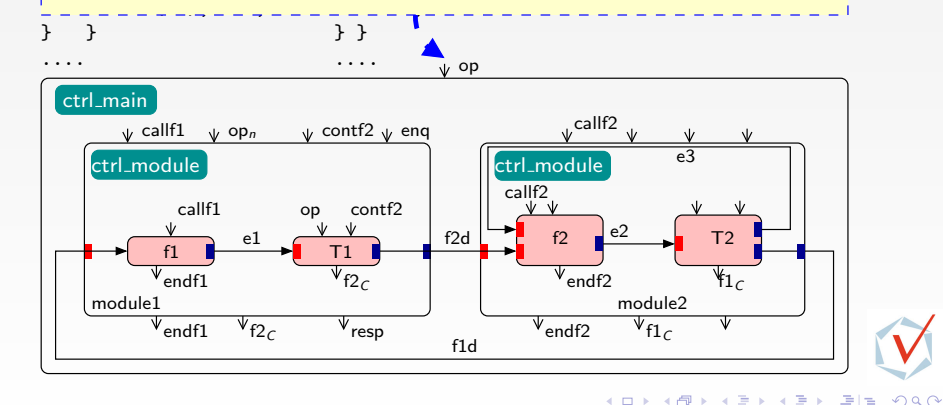

modulent in the second state.

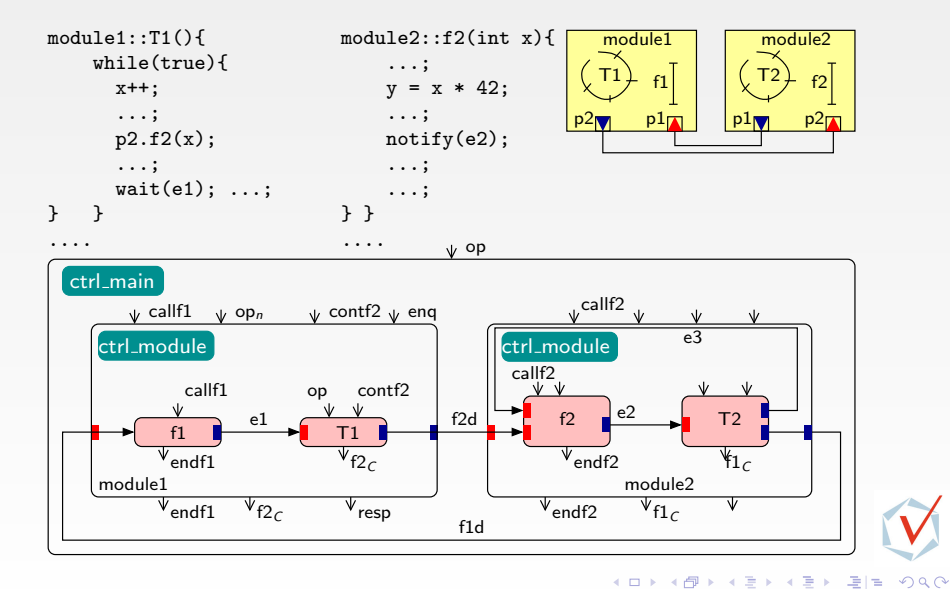

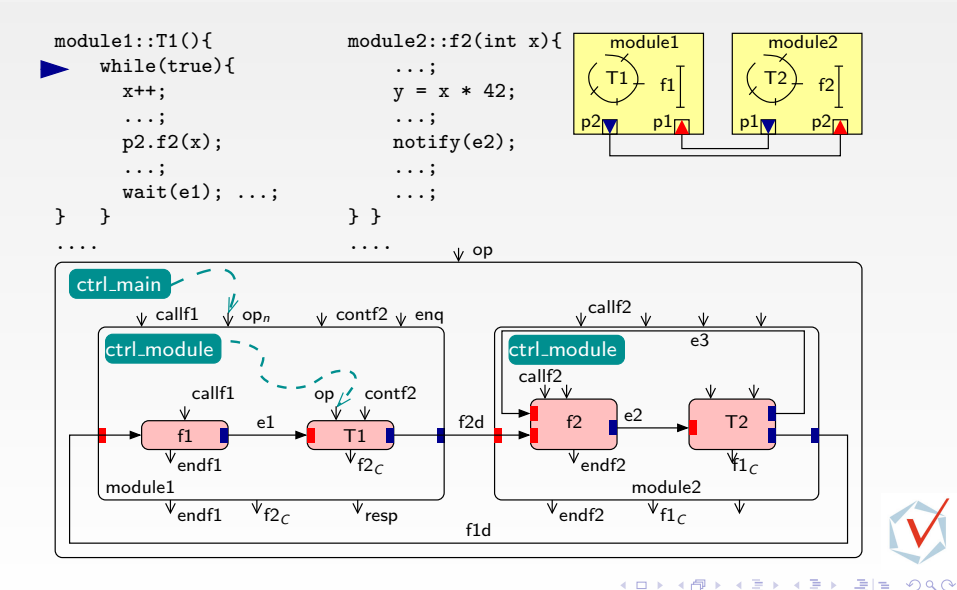

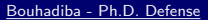

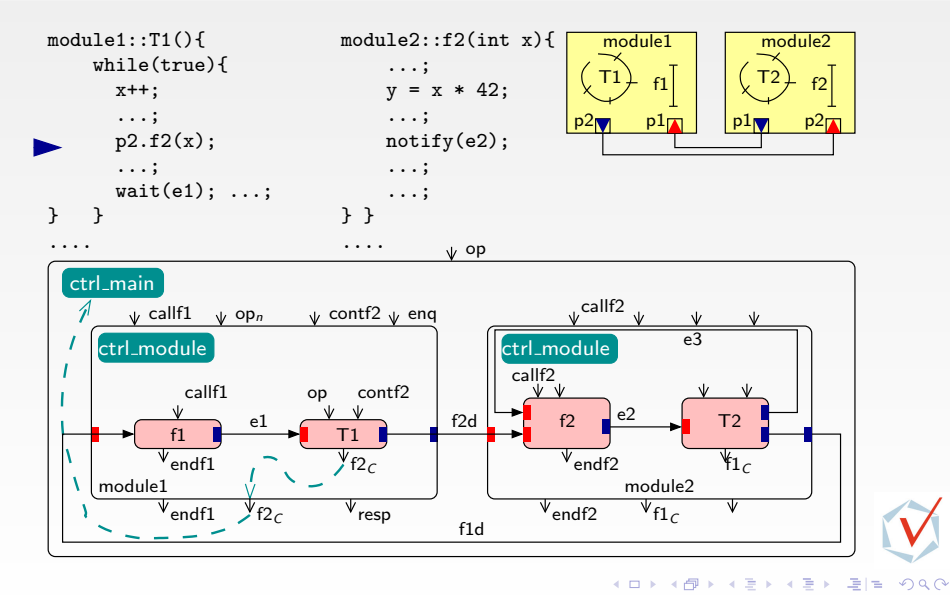

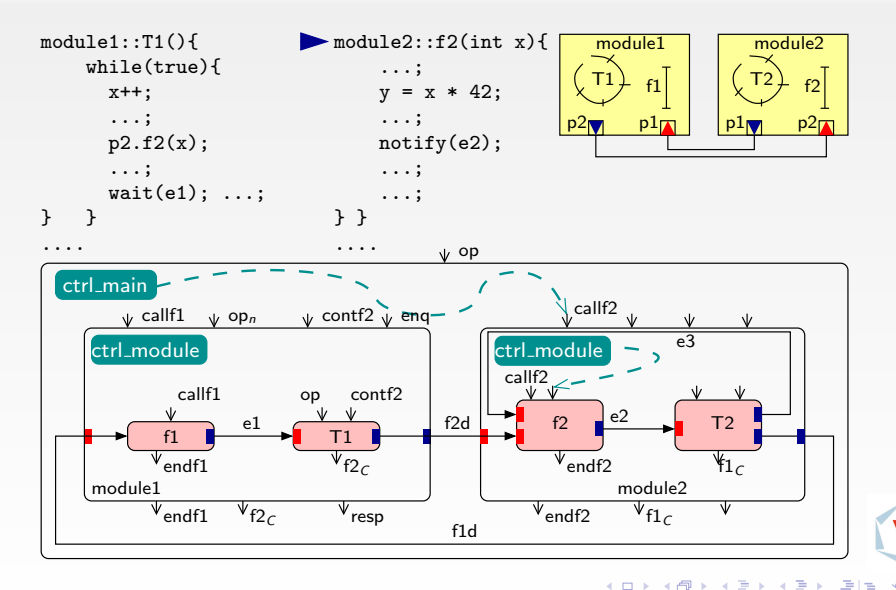

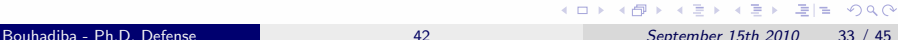

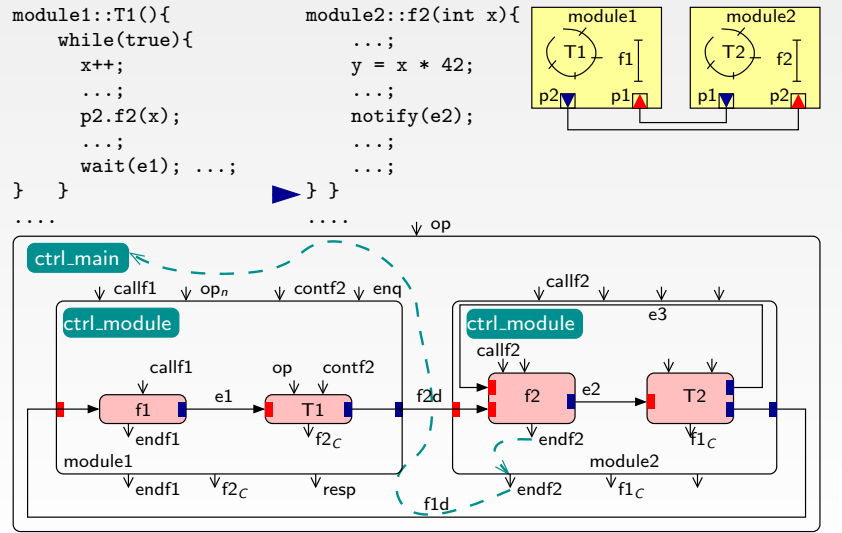

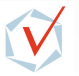

 $QQ$ 

**← ロ ▶ → イ 同 →** 

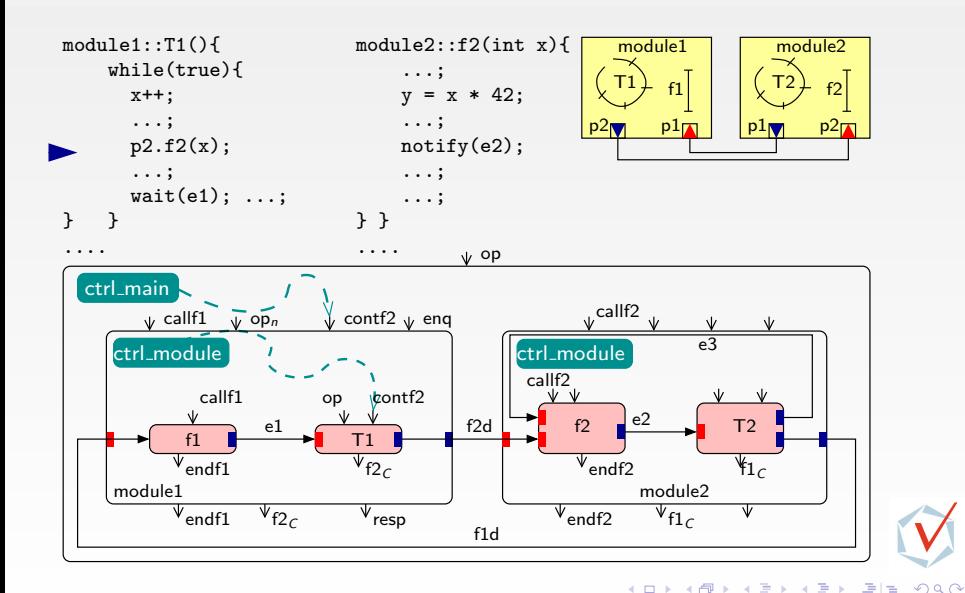

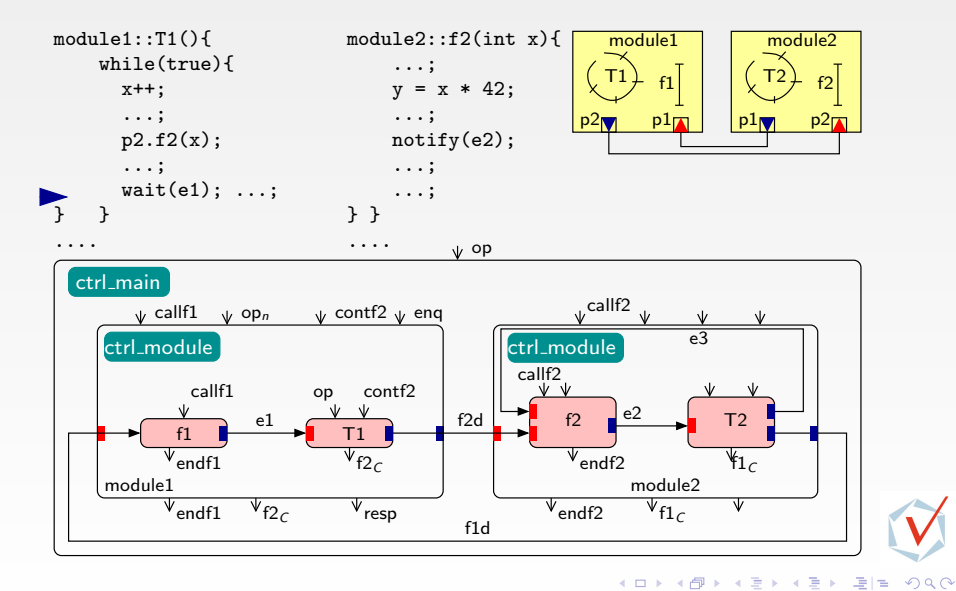

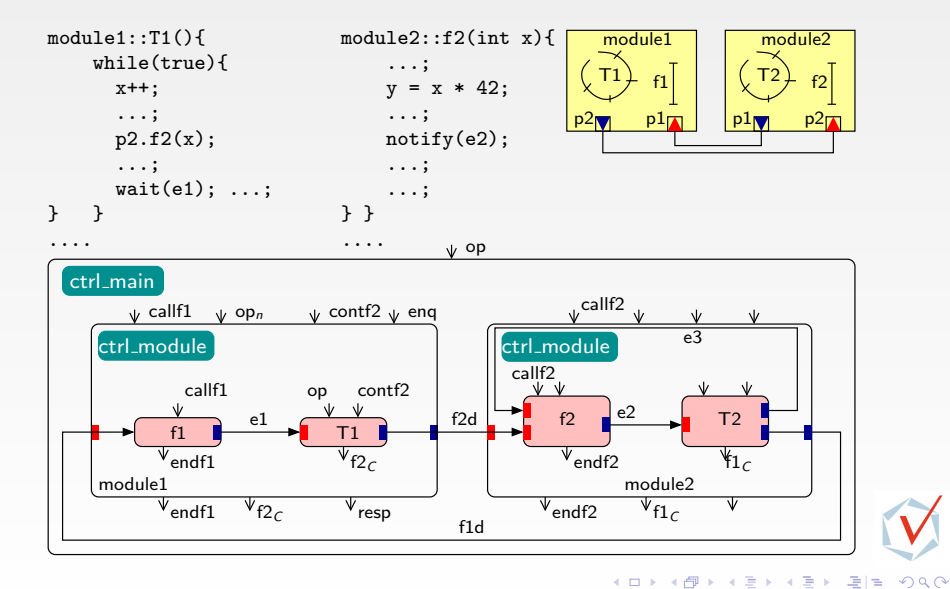

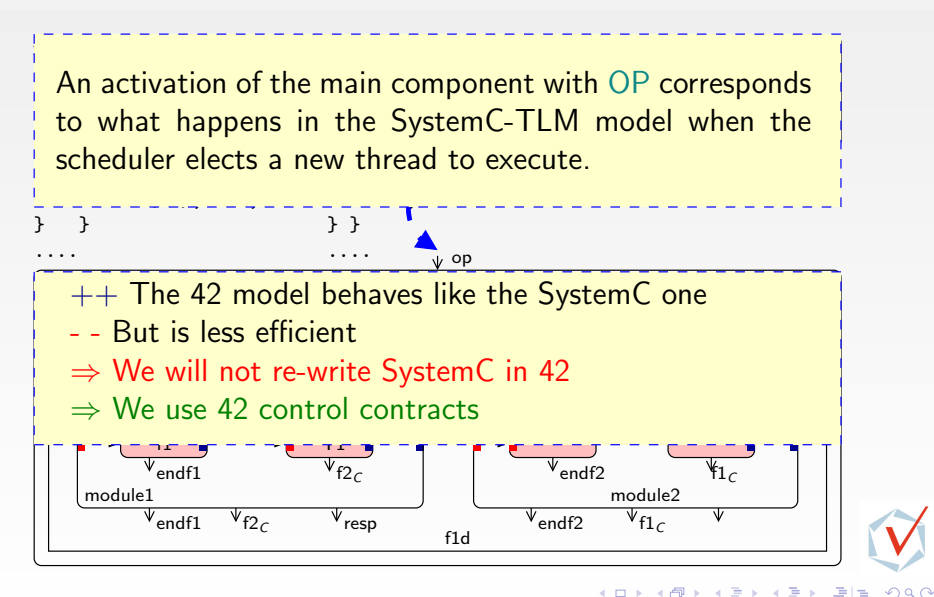

## Extracting Control Contracts From SC-TLM Code

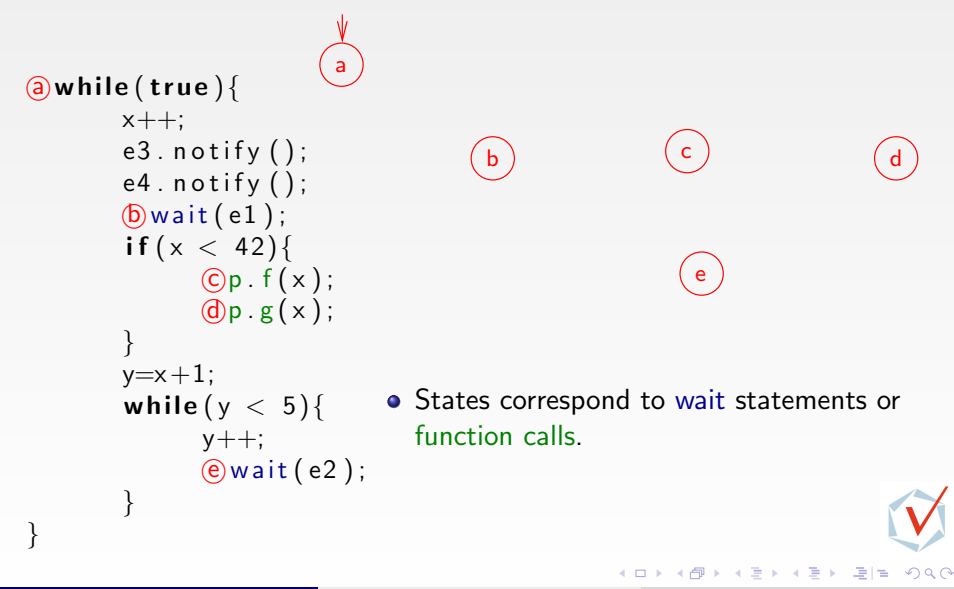

### Extracting Control Contracts From SC-TLM Code

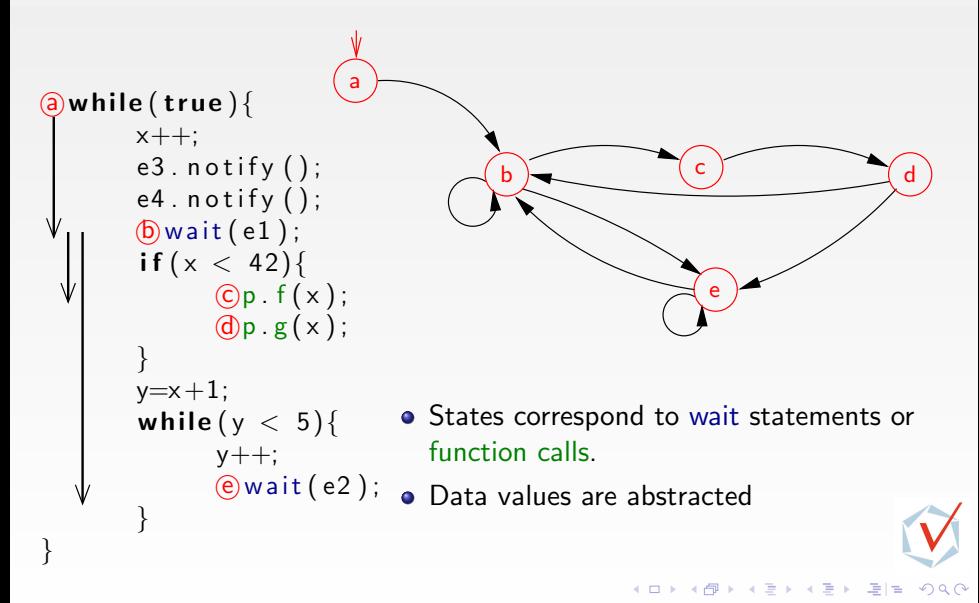
#### Extracting Control Contracts From SC-TLM Code

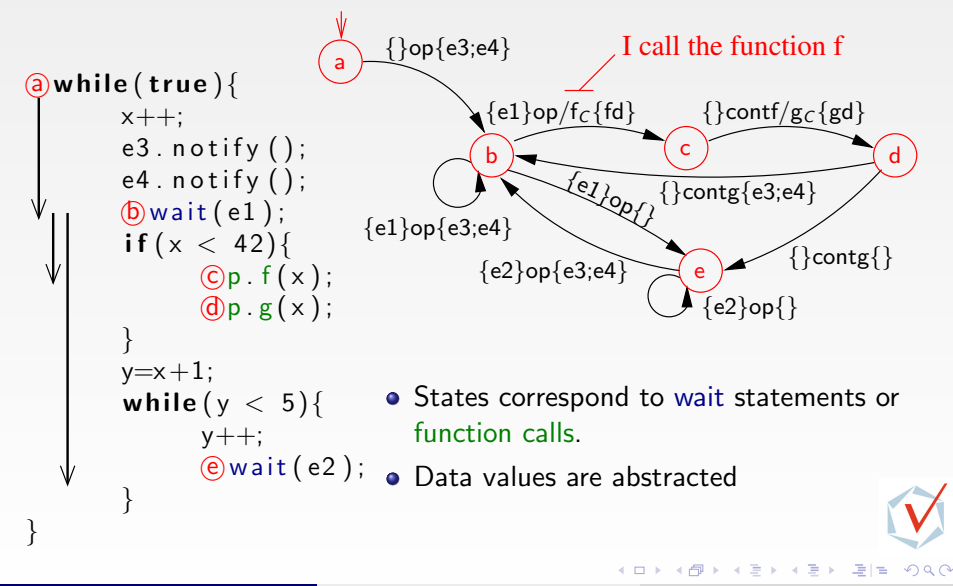

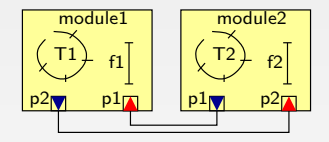

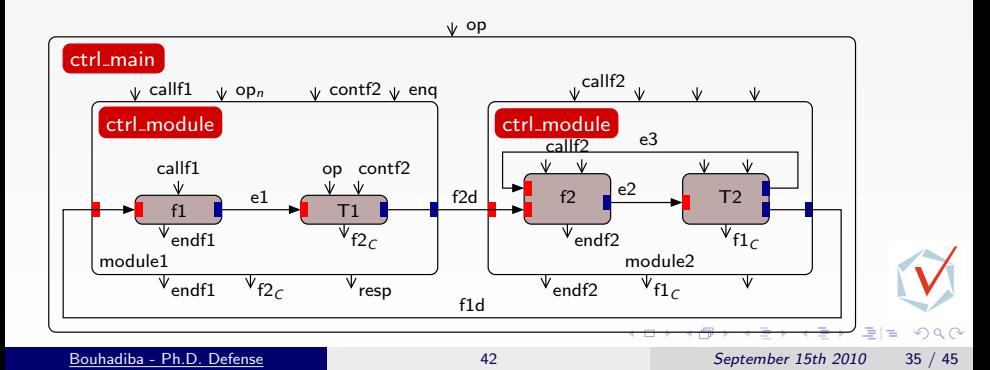

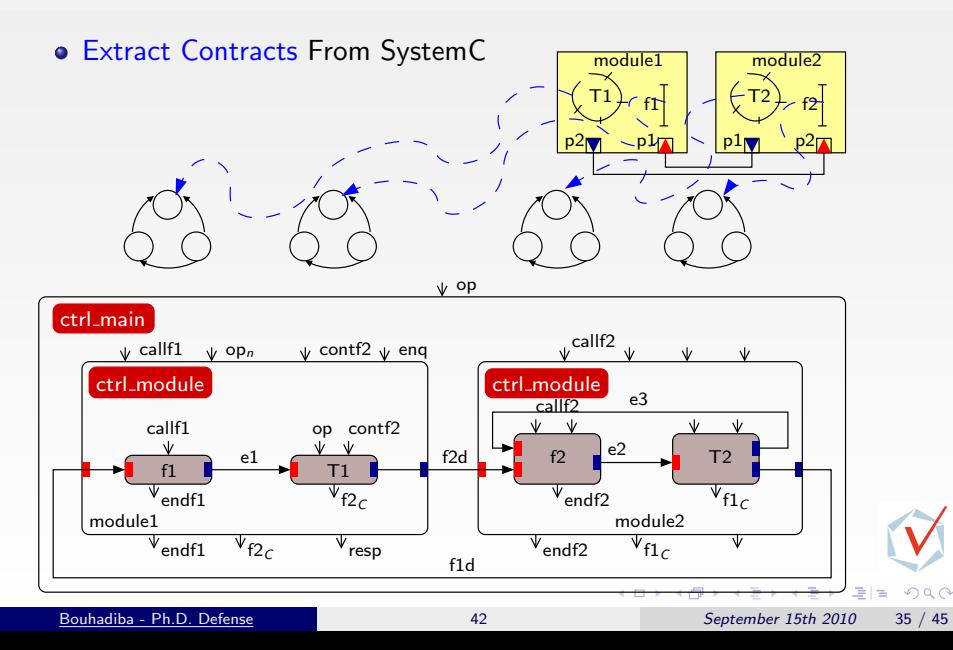

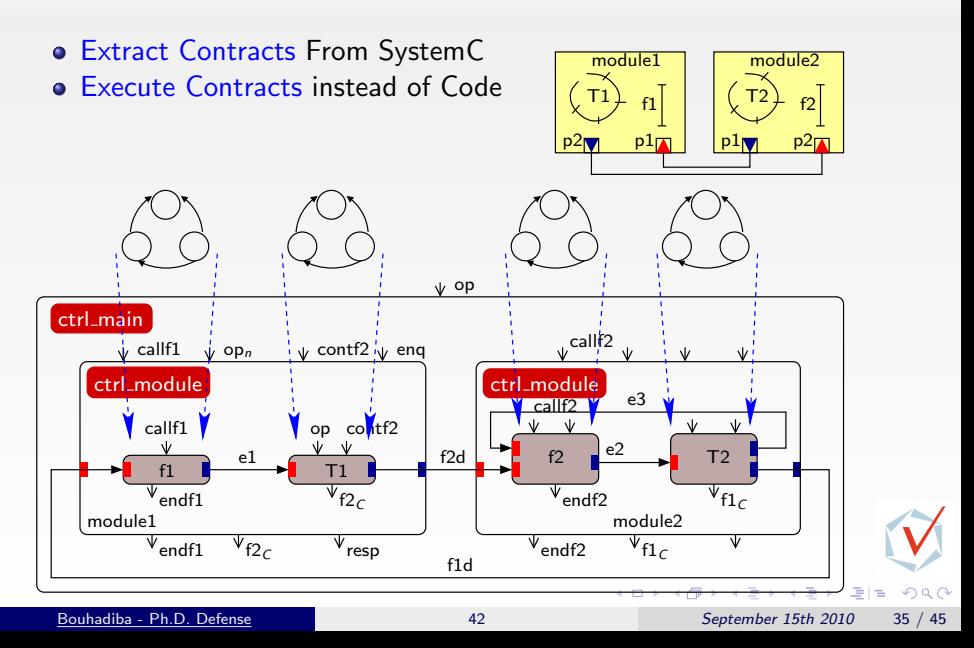

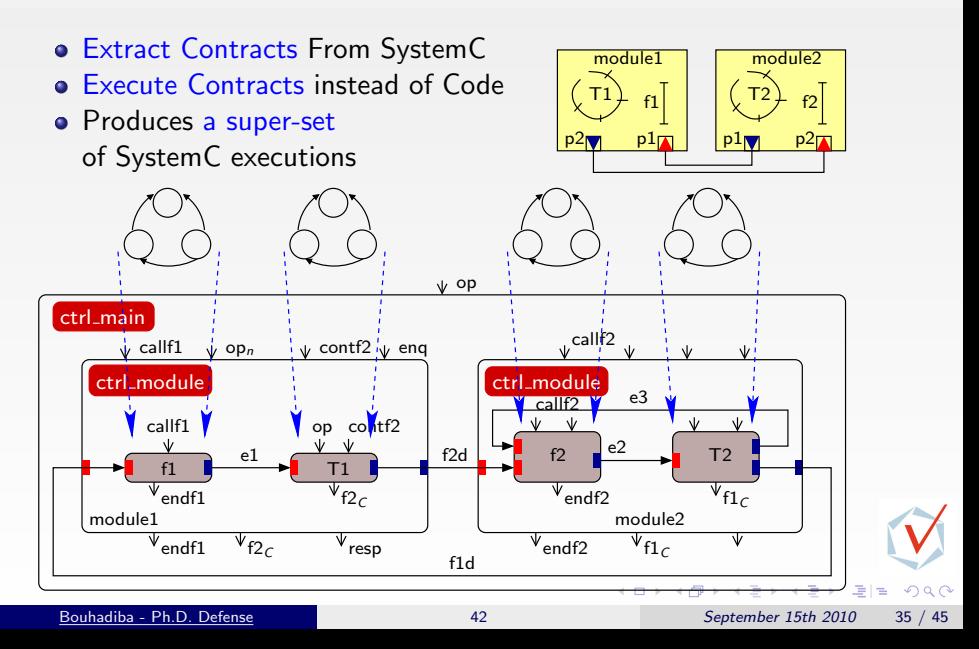

#### **Contents**

1 [Introduction & Sources of Inspiration](#page-1-0)

2 [Overview of 42 & Examples](#page-28-0) [\[GPCE07\]](#page-137-1)

3 [Hardware Simulation by Interpreting Contracts](#page-54-0) [\[COORD09\]](#page-137-2)

#### [Using 42 Together with Existing Approaches](#page-86-0) [\[EMSOFT09\]](#page-137-0)

- **[TLM with SystemC](#page-88-0)**
- [42-ization of SystemC/TLM](#page-94-0)
- [Typical Uses of 42 Contracts with SystemC-TLM](#page-113-0)

#### 5 [Some Related Work](#page-131-0)

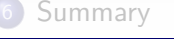

<span id="page-113-0"></span> $QQQ$ 

(□ ) (母 )

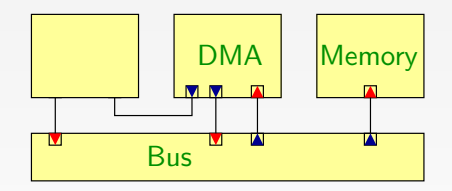

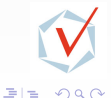

×

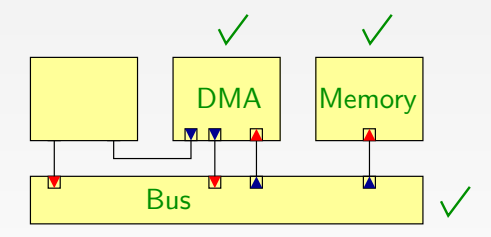

• Reuse of existing components (e.g., DMA, Memory, Bus)

一心 語

 $\equiv$ 

14.

 $\Omega$ 

#### TL-Modeling with SystemC: an Example

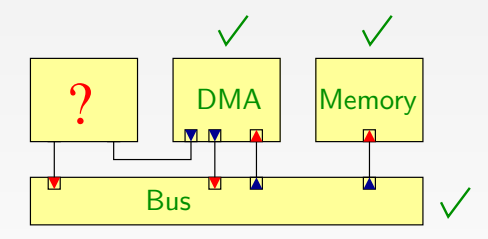

- Reuse of existing components (e.g., DMA, Memory, Bus)
- Part of the functionality is not implemented

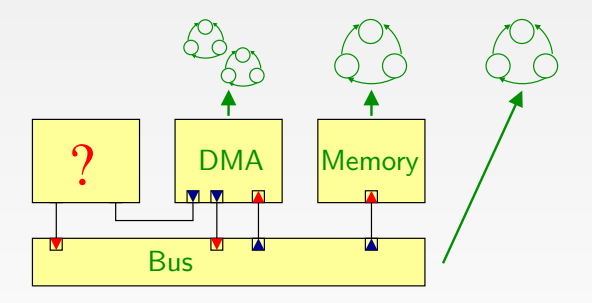

Extract control contracts from existing SC-TLM components

舌

 $\Omega$ 

#### TL-Modeling with SystemC: an Example

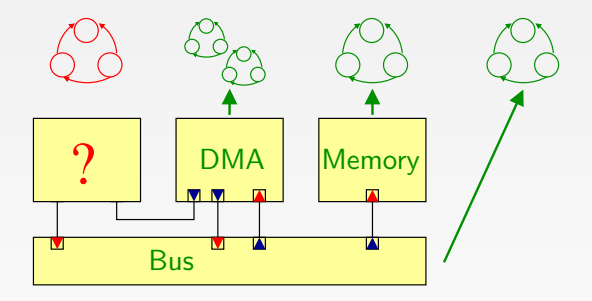

- Extract control contracts from existing SC-TLM components
- Write new contracts for the missing ones

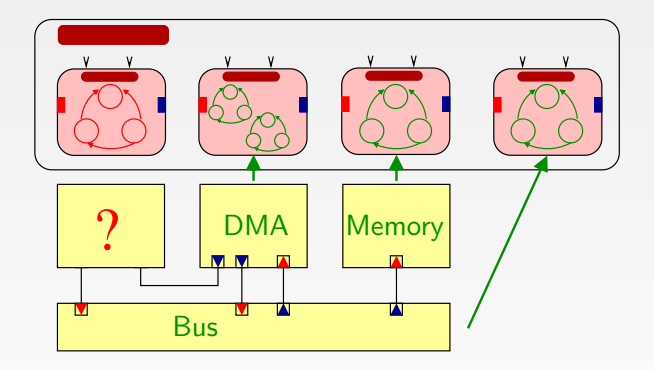

- Extract control contracts from existing SC-TLM components
- Write new contracts for the missing ones
- Execute the contracts with 42 controllers

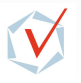

 $\Omega$ 

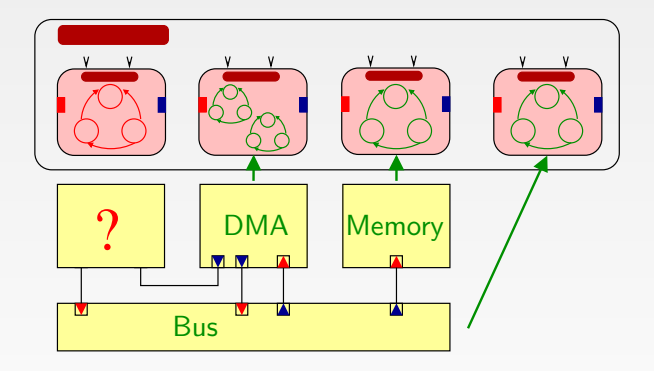

- Extract control contracts from existing SC-TLM components
- Write new contracts for the missing ones
- **Execute the contracts with 42 controllers**
- $\bullet \Rightarrow$  Find Synchronization Bugs

 $\Omega$ 

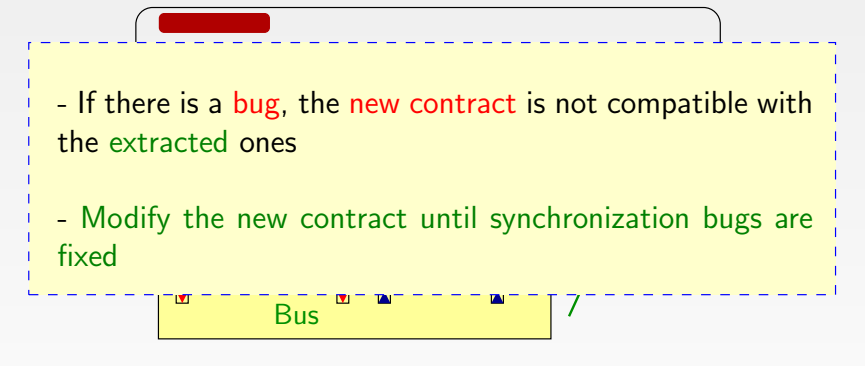

- Extract control contracts from existing SC-TLM components
- Write new contracts for the missing ones
- **Execute the contracts with 42 controllers**
- $\bullet \Rightarrow$  Find Synchronization Bugs

 $\rightarrow$   $\pm$ 

 $200$ 

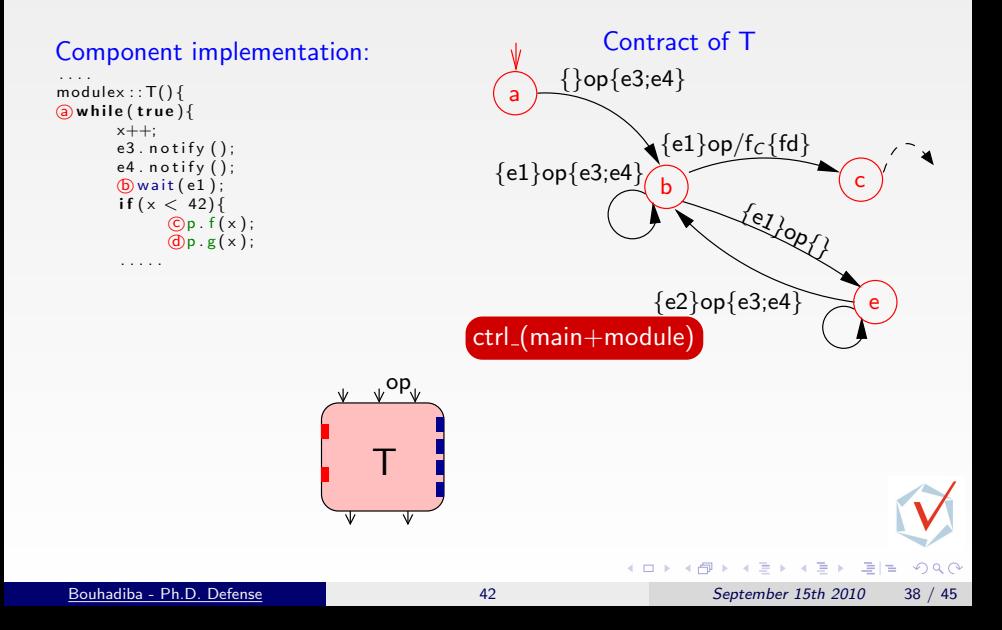

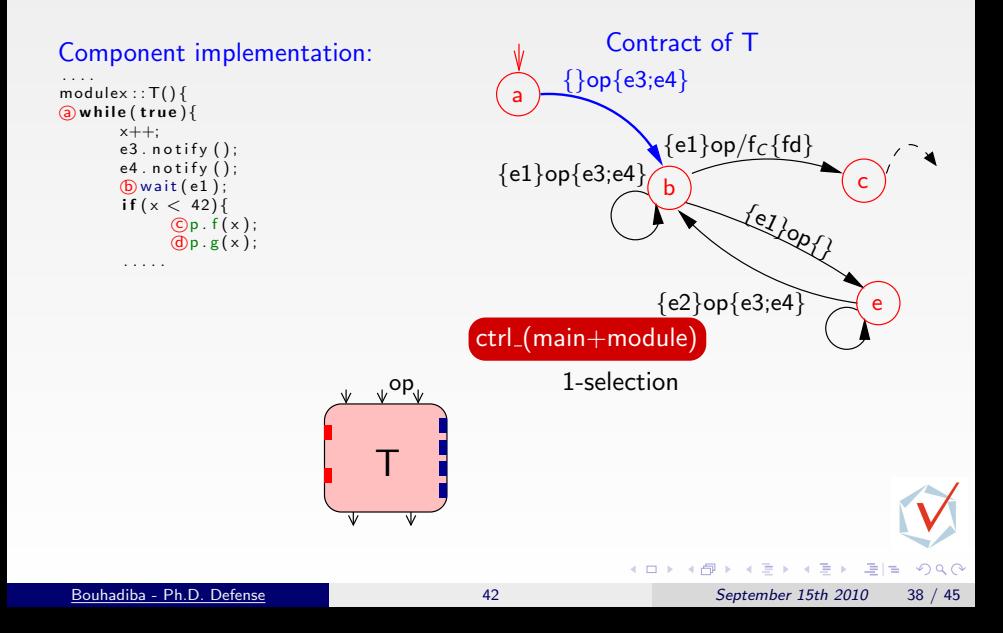

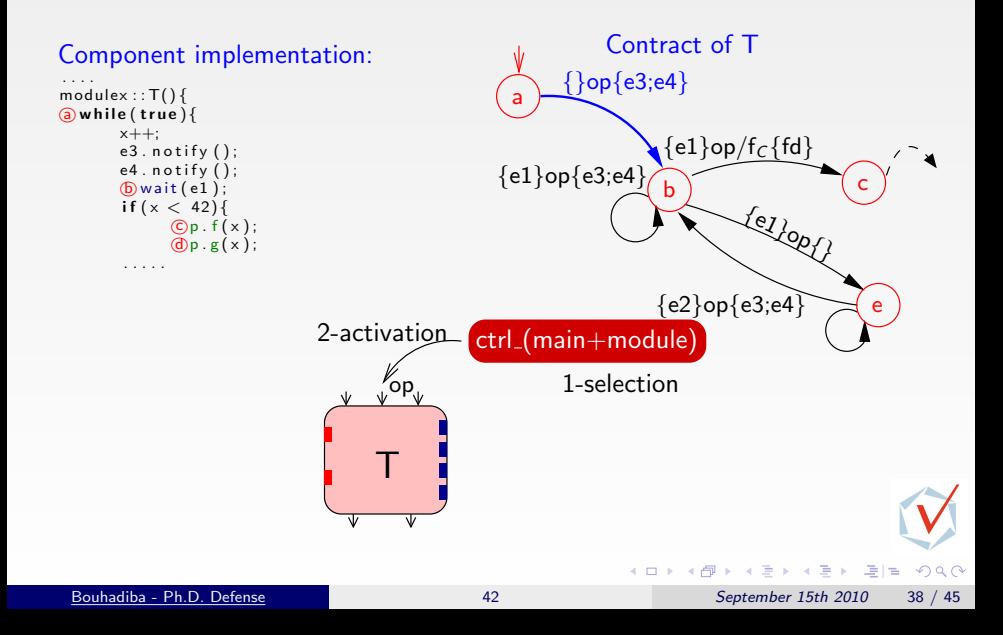

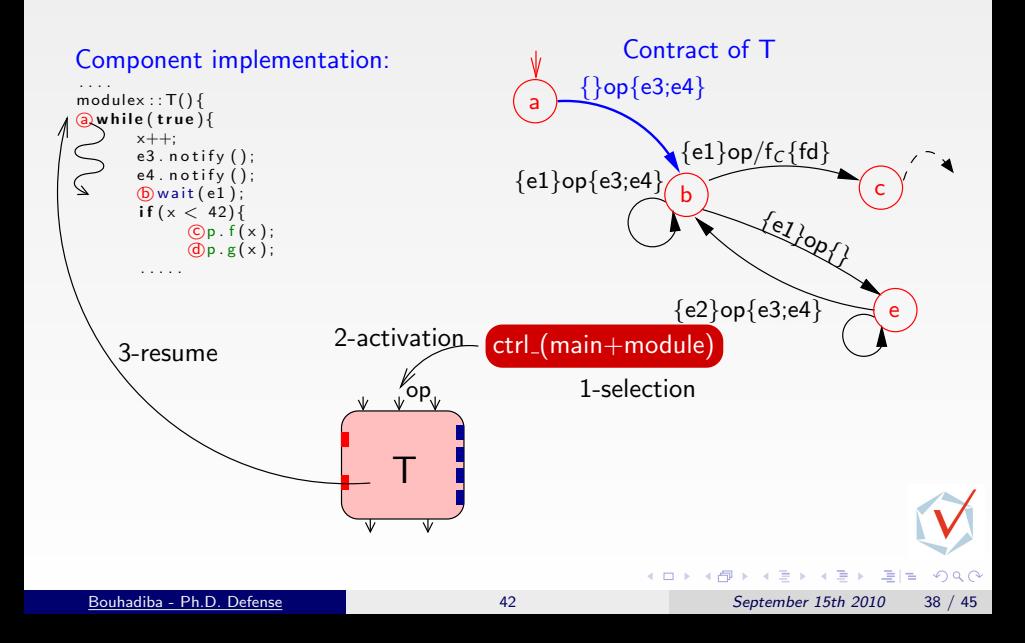

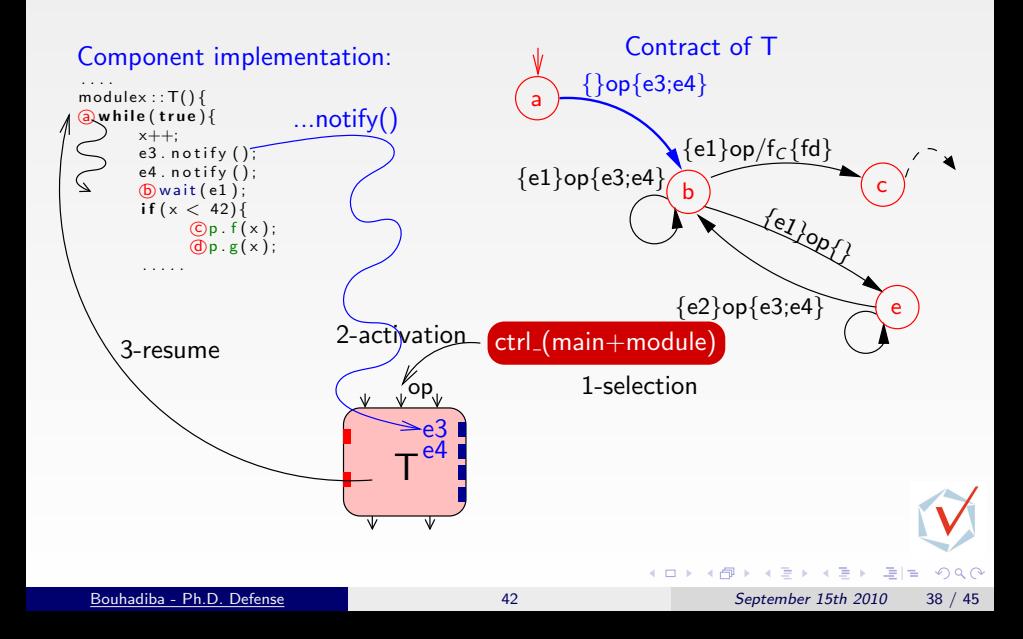

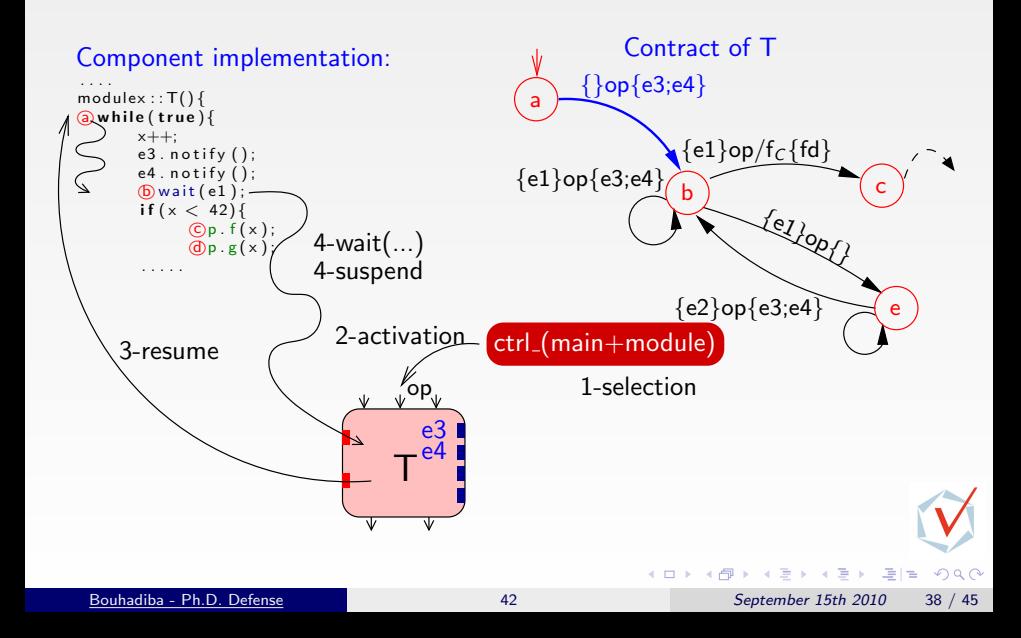

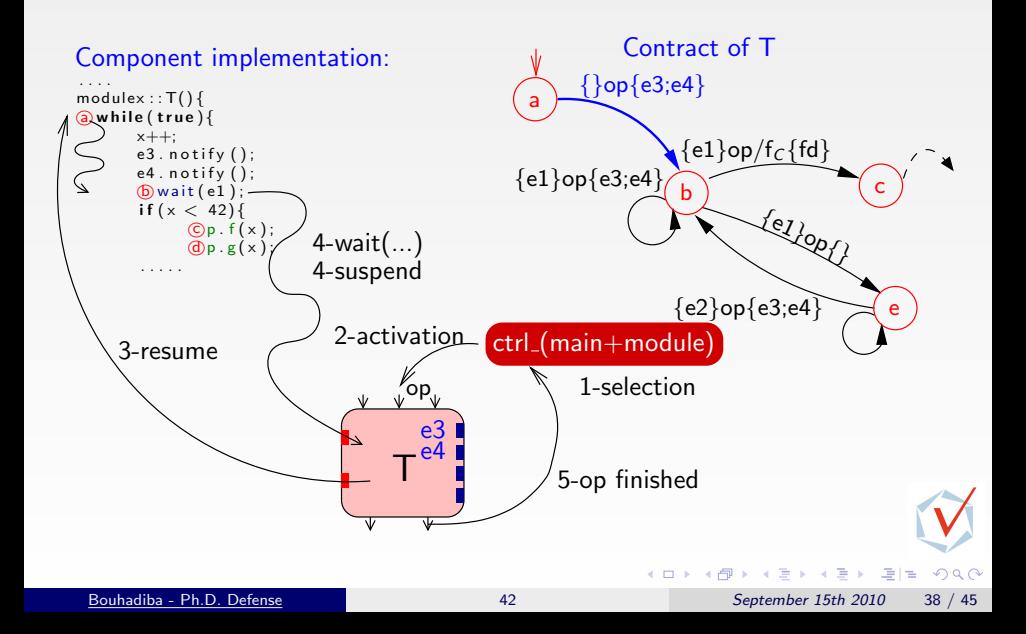

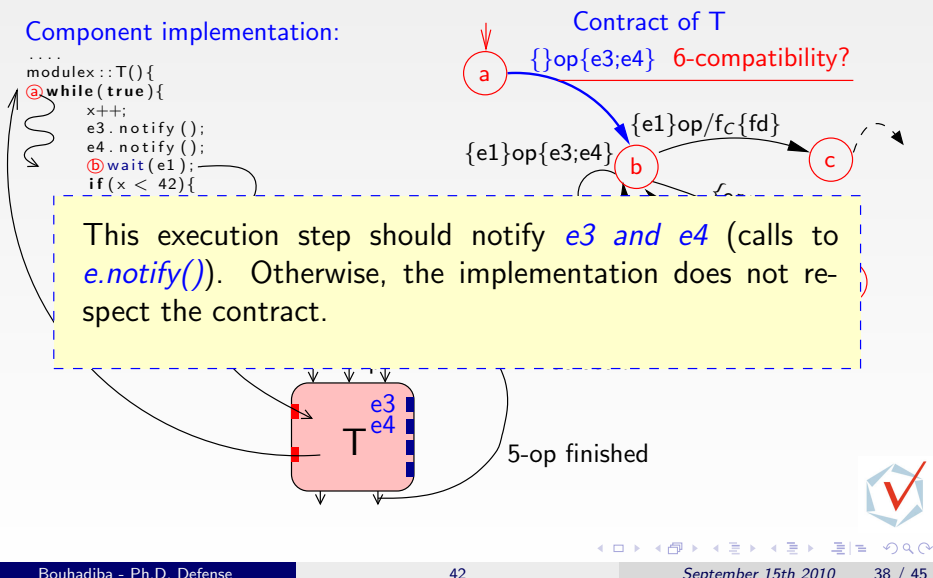

#### Summary

- Use of 42 with an existing approach (TLM)
- Separation of the semantics of models from the execution mechanics
- Support for reasoning on component synchronizations
- A tool for extracting control contracts from SystemC code [Master 1, P. Delahaye, 2010]
- **•** Possibility of connection to verification tools

 $\sim$ 一本 語  $\Omega$ 

#### **Contents**

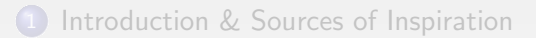

- 2 [Overview of 42 & Examples](#page-28-0) [\[GPCE07\]](#page-137-1)
- 3 [Hardware Simulation by Interpreting Contracts](#page-54-0) [\[COORD09\]](#page-137-2)
- 4 [Using 42 Together with Existing Approaches](#page-86-0) [\[EMSOFT09\]](#page-137-0)

#### 5 [Some Related Work](#page-131-0)

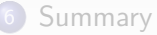

K ロ X K @ X K 경 X K 경 X (경)의

<span id="page-131-0"></span> $QQ$ 

## Some Related Work

#### Ptolemy 42

- Simulation tool for heterogeneous E.S. Semantics of heterogeneity
- Catalogue of predefined MoCCs Programmable MoCCs
- Modeling discrete/continuous systems focuses on discrete ones

#### Fractal

- Language independent component-based approach Similar
- Dedicated to design and deployment Virtual Prototyping
- Does not deal with MoCCs Central notion

#### Formal Models for Embedded Systems

- Formal Verification  $\implies$  Reduced expressiveness Favor expressiveness
- Describing MoCCs and Heterogeneity with TAG machines

Operational description of MoCCs

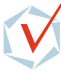

 $200$ 

#### **Contents**

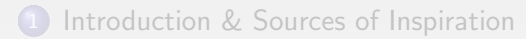

- 2 [Overview of 42 & Examples](#page-28-0) [\[GPCE07\]](#page-137-1)
- 3 [Hardware Simulation by Interpreting Contracts](#page-54-0) [\[COORD09\]](#page-137-2)
- 4 [Using 42 Together with Existing Approaches](#page-86-0) [\[EMSOFT09\]](#page-137-0)

#### 5 [Some Related Work](#page-131-0)

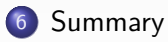

<span id="page-133-0"></span>K ロ > K 個 > K 글 > K 글 > (로)= 10 Q Q Q

#### **Contributions**

- A language-independent component-based model for heterogeneous embedded systems, and reuse of existing code
- An executable specification language for components
- A rich set of examples for modeling MoCCs and heterogeneity
- A complete case-study on the use of 42 with existing approaches

Summary

## A tool for describing/executing 42 models

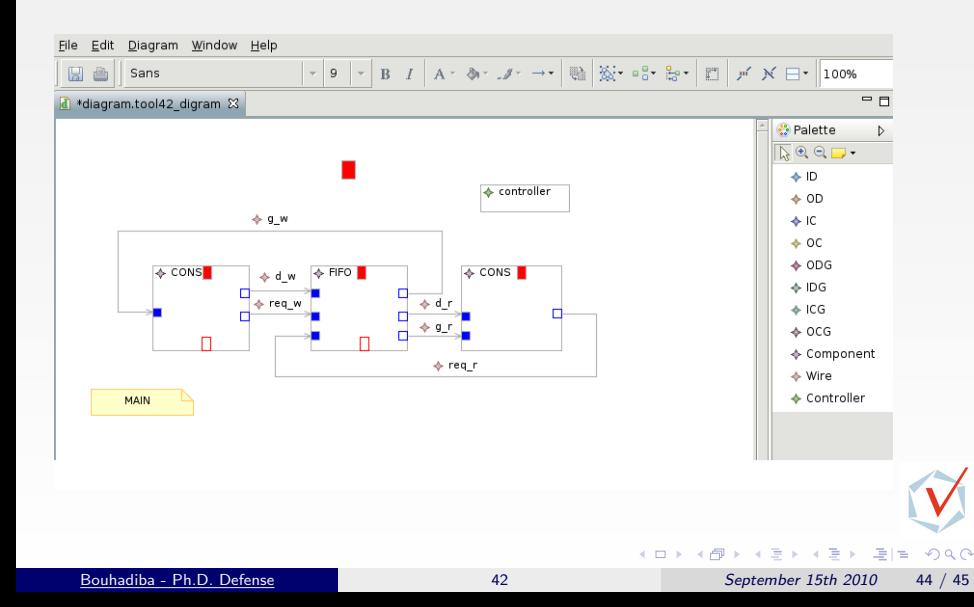

#### Future Work

Extending the semantics of 42 with a quantitative notion of time

• Investigate on expressiveness and readability of contracts

Modeling non-functional aspects and their relation with functional models [MOCCs'08]

14.

#### Communication on 42

<span id="page-137-2"></span>Tayeb Bouhadiba and Florence Maraninchi, Contract-based coordination of hardware components for the development of embedded software, COORDINATION, Lecture Notes in Computer Science, vol. 5521, Springer, 2009, pp. 204–224.

<span id="page-137-0"></span>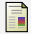

Tayeb Bouhadiba, Florence Maraninchi, and Giovanni Funchal, Formal and executable contracts for transaction-level modeling in systemc, EMSOFT , ACM, 2009, pp. 97–106.

<span id="page-137-1"></span>Florence Maraninchi and Tayeb Bouhadiba, 42: programmable models of computation for a component-based approach to heterogeneous embedded systems, GPCE, ACM, 2007, pp. 53–62.

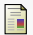

Florence Maraninchi and Tayeb Bouhadiba, 42: programmable models of computation for a component-based approach to heterogeneous embedded systems, In SYNCHRON'07 International Open Workshop on Synchronous Programming.

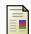

Tayeb Bouhadiba, Florence Maraninchi, Karine Altisen, Matthieu Moy. Computational Modeling of Non-Functional Properties with the Component Model 42, Position paper for the ARTIST MoCC'08 Workshop, july 2008, Eindhoven

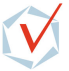

 $200$ 

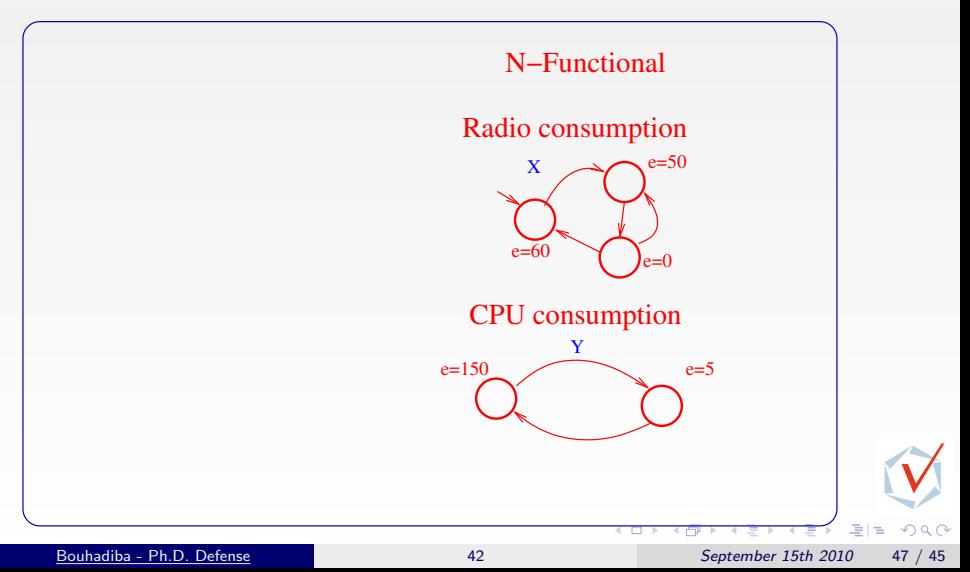

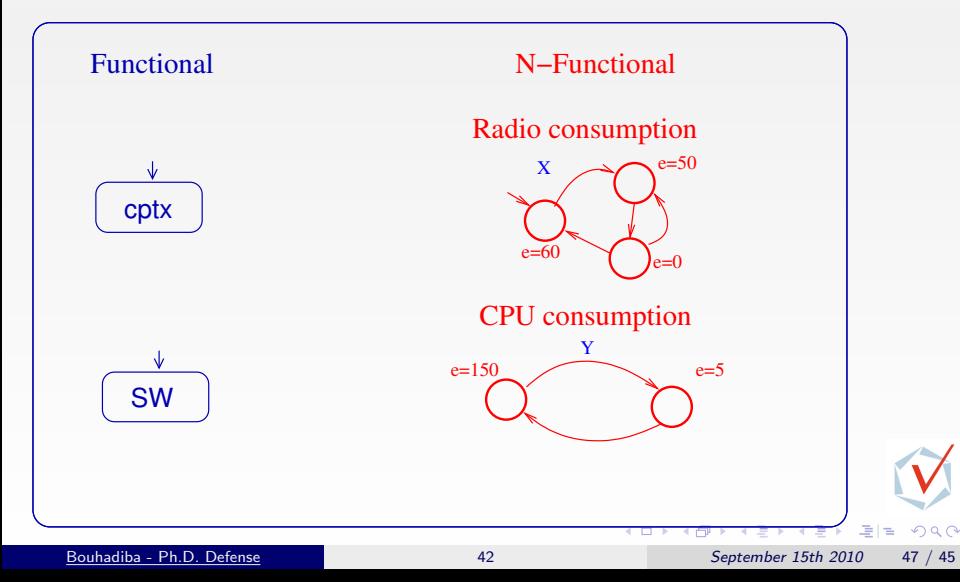

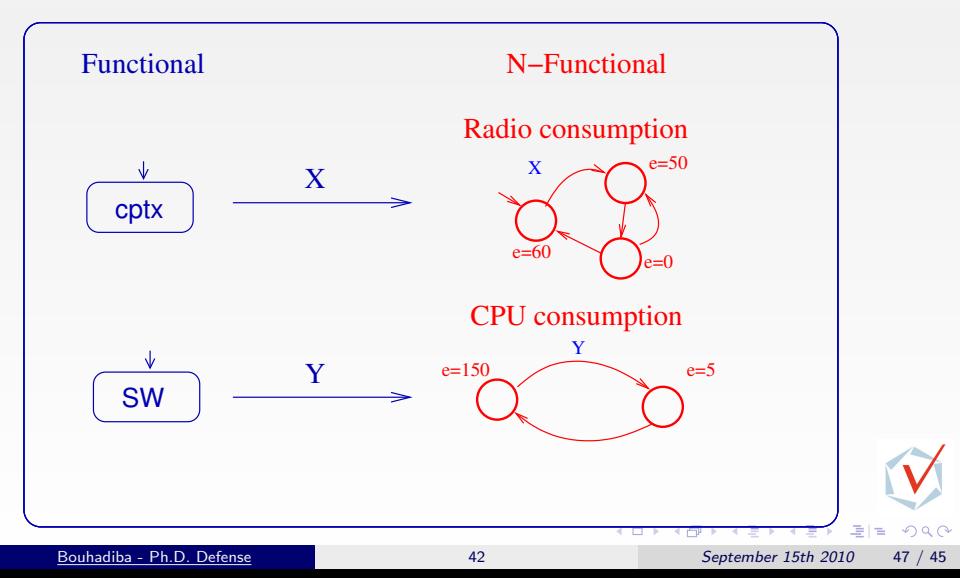

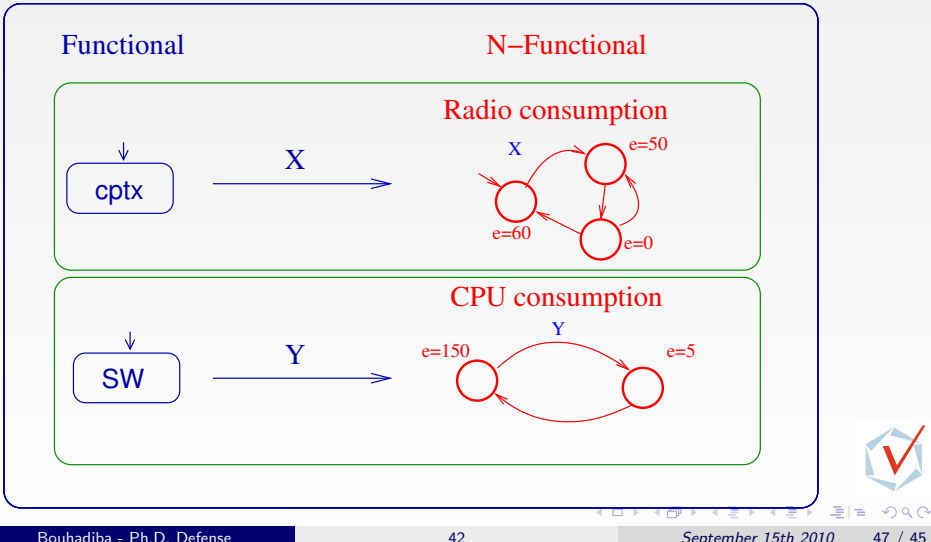

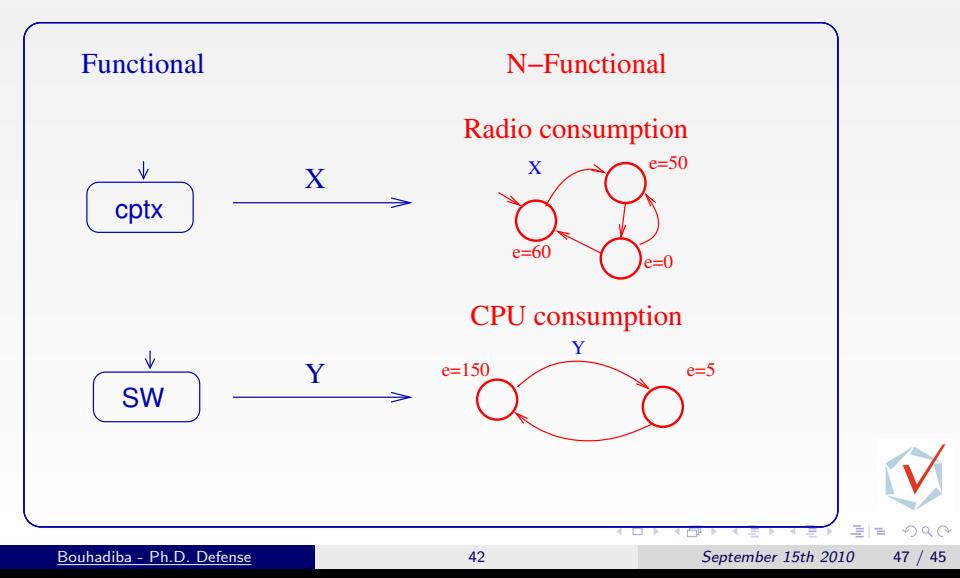

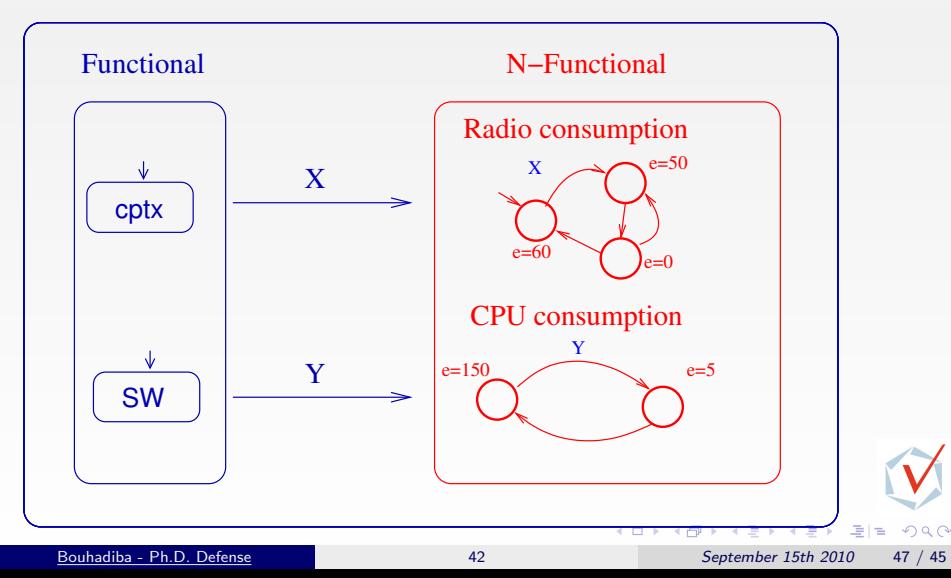
### Integrating Functional/Non-Functional Model (option 1)

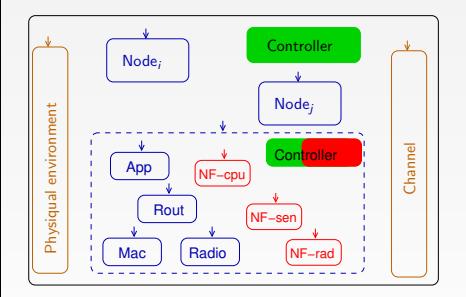

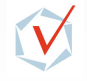

 $\Omega$ 

# Integrating Functional/Non-Functional Model (option 1)

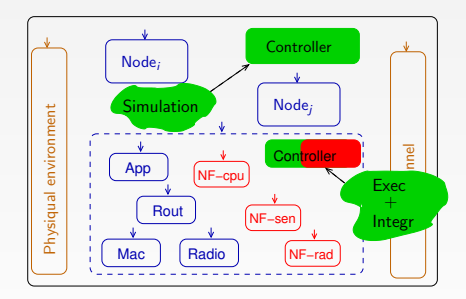

- The simulation MoCC is still the same.
- No separation between Non Functional / Functional
- Complicated MoCC.
- Each Component (node) will always be run as Func/N-Func component.

 $\Omega$ 

### Integrating Functional/Non-Functional Model (option 2)

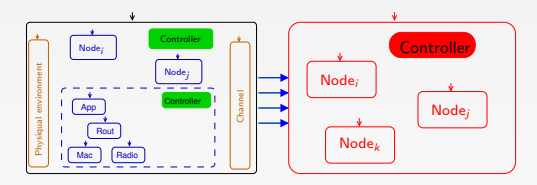

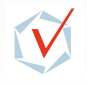

 $200$ 

격대

# Integrating Functional/Non-Functional Model (option 2)

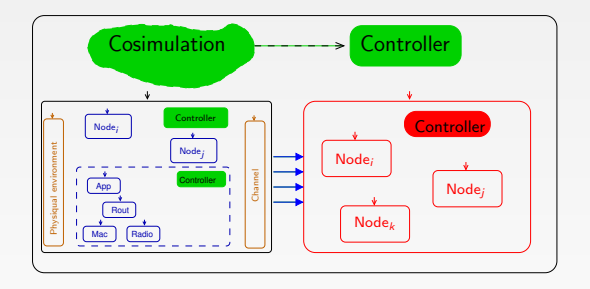

- Very clear separation Func/N-Func.
- Duplication of hierarchy (hard to maintain).
- To many wires to manage.
- Would be well suited for other applications.

<span id="page-147-0"></span> $\Omega$ 

#### Integrating the Functional/Non-Functional Model (option 3)

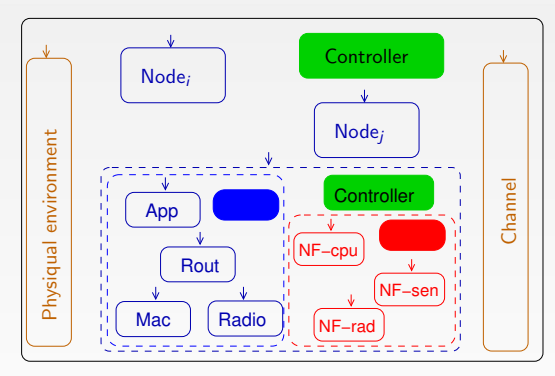

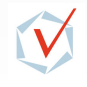

<span id="page-148-0"></span> $200$ 

# Integrating the Functional/Non-Functional Model (option 3)

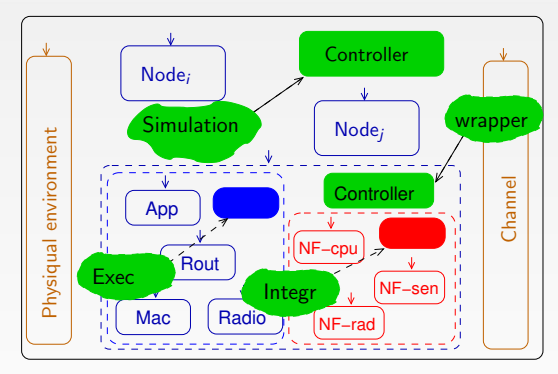

- Identification of Func/N-Func models.
- Functional models still unchanged.
- This structuring is well suited for WSN applications.
- <span id="page-149-0"></span>Not adequate for applications where Energy [m](#page-148-0)[o](#page-149-0)[d](#page-147-0)[el](#page-148-0)[s s](#page-149-0)[h](#page-137-0)[a](#page-138-0)[re](#page-149-0) [r](#page-137-0)[e](#page-138-0)[so](#page-149-0)[u](#page-0-0)[r](#page-137-0)[c](#page-138-0)[es](#page-149-0).  $\bullet$